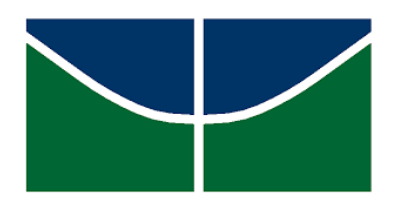

Universidade de Brasília Instituto de Ciências Exatas Departamento de Estatística

# MODELO DE SOBREVIVÊNCIA BIRNBAUM-SAUNDERS COM FRAGILIDADE ESPACIAL

por

Regina dos Santos Resende Fortes

Brasília

2020

# MODELO DE SOBREVIVÊNCIA BIRNBAUM-SAUNDERS COM FRAGILIDADE ESPACIAL

por

Regina dos Santos Resende Fortes

Dissertação apresentada ao Departamento de Estatística da Universidade de Brasília, como parte dos requisitos necessários à obtenção do título de mestre em Estatística.

Orientador: Prof. Dr. Helton Saulo Bezerra dos Santos

Coorientador: Prof. Dr. Eduardo Yoshio Nakano

Brasília 2020

Dissertação submetida ao Programa de Pós-Graduação em Estatística do Departamento de Estatística da Universidade de Brasília como parte dos requisitos para a obtenção do grau de Mestre em Estatística.

Texto aprovado, em 18 de março de 2020, por:

Prof. Dr. Helton Saulo Bezerra dos Santos Orientador, membro interno, EST/UnB

Prof. Dr. Eduardo Yoshio Nakano Coorientador, membro interno, EST/UnB

> Prof. Dr. José Augusto Fiorucci Membro interno, EST/UnB

Prof. Dr. Mário Ernesto Piscoya Diaz Membro externo, IME/UFG

Prof. Dr. Roberto Vila Gabriel Suplente, EST/UnB

# Agradecimentos

Agradeço, primeiramente, ao meu pai amado Deus, pela fé, cuidado, saúde, força de vontade, oportunidades e por cada pessoa que colocou em minha vida.

Aos meus pais, pela educação, carinho, apoio, confiança, incentivo e por estarem sempre presentes na minha vida.

Ao meu irmão, pela amizade, carinho, apoio e incentivo.

À Universidade de Brasília pela oportunidade de cursar a pós-graduação em Estatística.

Aos meus orientador e coorientador, Helton Saulo e Eduardo Nakano, pela confiança, orientação, ensinamento, dedicação, compreensão, paciência e por me aceitarem como orientanda e coorientanda.

Aos amigos, pelo apoio e compreensão em meus momentos de ausência.

À as amizades feitas durante a pós-graduação em Estatística na UnB.

Meus mais sinceros agradecimentos a todos que de alguma forma, direta ou indiretamente, contribuíram para a realização deste trabalho.

O presente trabalho foi realizado com apoio da Coordenação de Aperfeiçoamento de Pessoal de Nível Superior - Brasil (CAPES) - Código de Financiamento 001.

## Resumo

Na análise de sobrevivência, os modelos de fragilidade desempenham um papel fundamental para descrever a heterogeneidade associada às covariáveis não observadas, geralmente relacionadas a fatores ambientais ou genéticos. Neste trabalho, apresentado em formato de artigo, um modelo de sobrevivência com fragilidade espacial baseado na distribuição Birnbaum-Saunders é proposto. O modelo de fragilidade espacial Birnbaum-Saunders proposto é útil para analisar a relação entre tempo e espaço na ocorrência de um determinado evento de interesse. Aqui, a fragilidade espacial é modelada pela estrutura Condicional Autorregressiva (CAR). Uma abordagem bayesiana é usada para estimar os parâmetros do modelo aplicando os métodos de Monte Carlo via cadeias de Markov (MCMC) (neste caso, o algoritmo Metropolis-Hastings) com a ajuda do software R. Uma análise completa de um conjunto de dados reais, referente ao tempo de permanência dos imigrantes brasileiros no Japão, é apresentada para ilustrar a abordagem proposta e comparar o desempenho do ajuste com o modelo de fragilidade espacial Weibull existente. Os modelos foram comparados pelo *Deviance Information Criterion* (DIC), e os resultados favorecem o modelo de fragilidade espacial Birnbaum-Saunders proposto em termos de ajuste do modelo.

Palavras-chave: Distribuição Birnbaum-Saunders; Fragilidade espacial; Métodos de Monte Carlo via Cadeias de Markov; Software R.

## Abstract

In survival analysis, frailty models play a key role in describing the heterogeneity associated with unobserved covariates, generally related to environmental or genetic factors. In this work, presented in paper format, we propose a survival model with spatial frailty based on the Birnbaum-Saunders distribution. The proposed Birnbaum-Sauders spatial frailty model is useful to analyze the relationship between time and space in the occurrence of a given event of interest. Here, the spatial frailty is modeled by the conditional autoregressive (CAR) structure. A Bayesian approach is used to estimate the model parameters by applying Markov chain Monte Carlo (MCMC) methods (in this case, the Metropolis-Hastings algorithm) with the help of the R software. A full analysis of a real-world data set, regarding the length of stay of Brazilian immigrants in Japan, is presented to illustrate the proposed approach and to compare the fitting performance with the existing Weilbull spatial frailty model. The models were compared by the Deviance Information Criterion (DIC), and the results favor the proposed Birnbaum-Sauders spatial frailty model in terms of model fitting.

Keywords: Birnbaum-Saunders distribution; Spatial frailty; Markov Chain Monte Carlo methods; R Software.

# Sumário

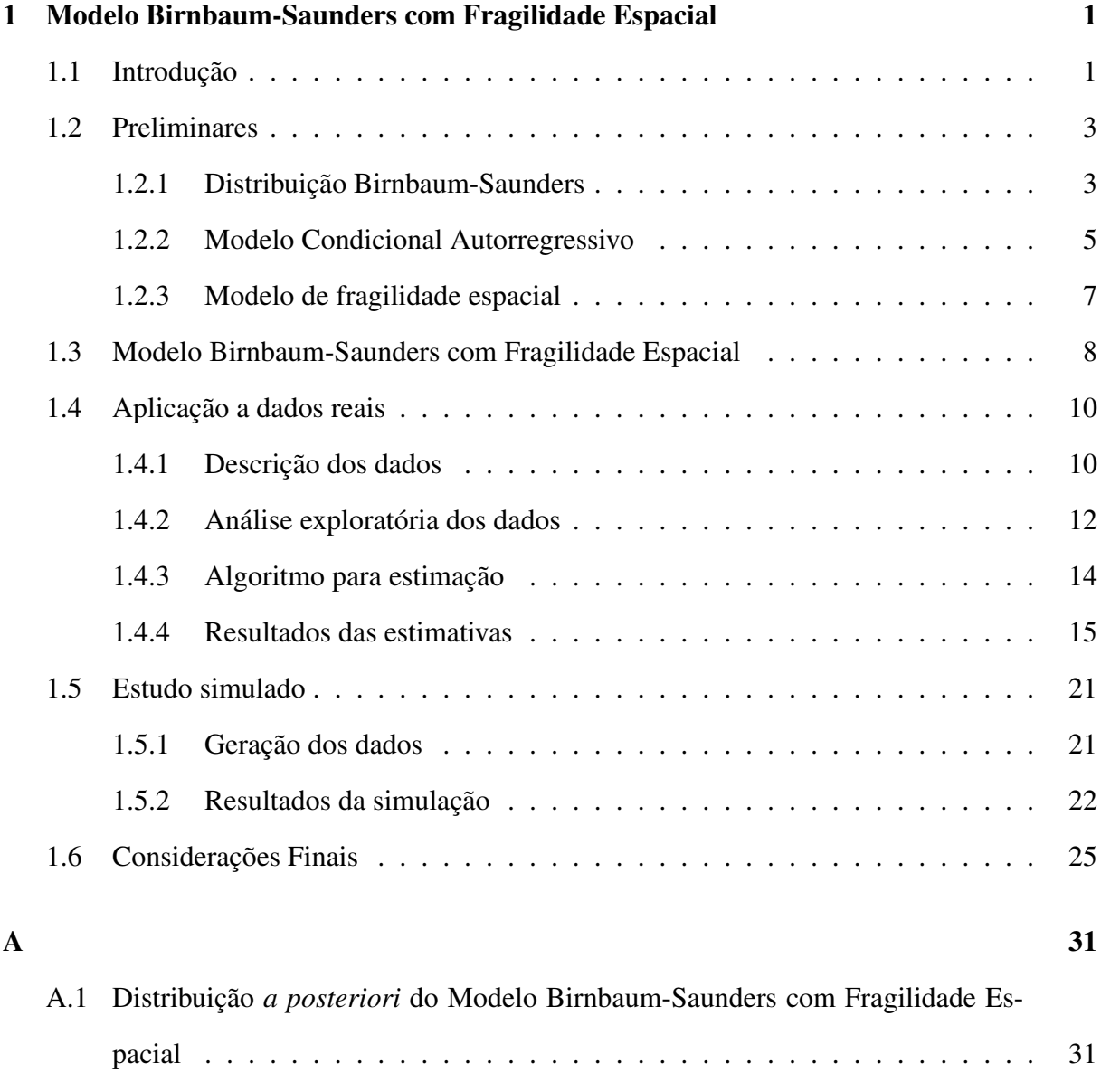

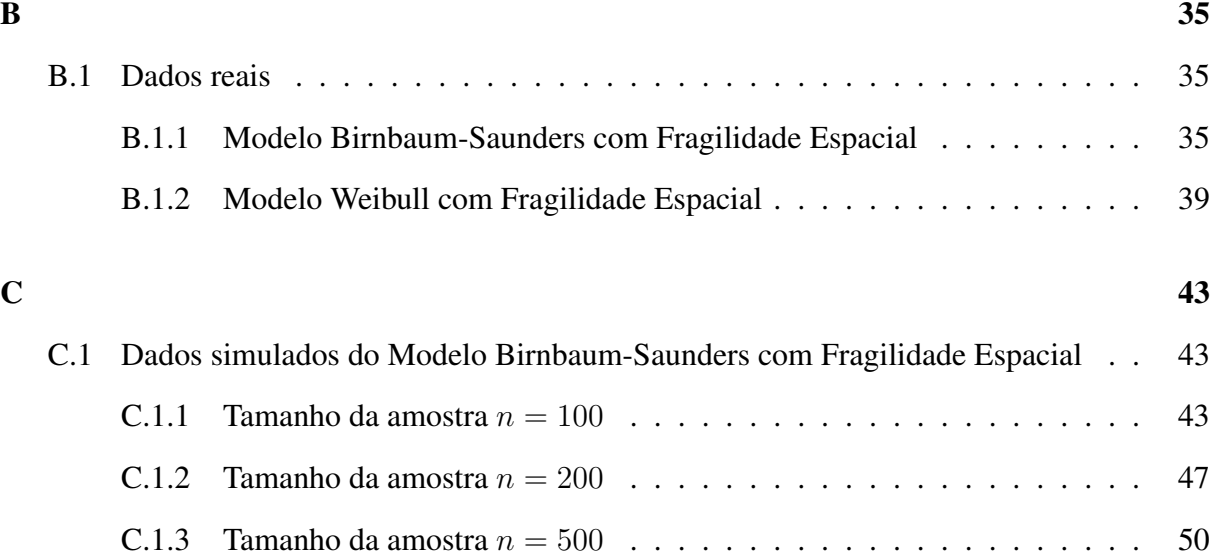

# Lista de Tabelas

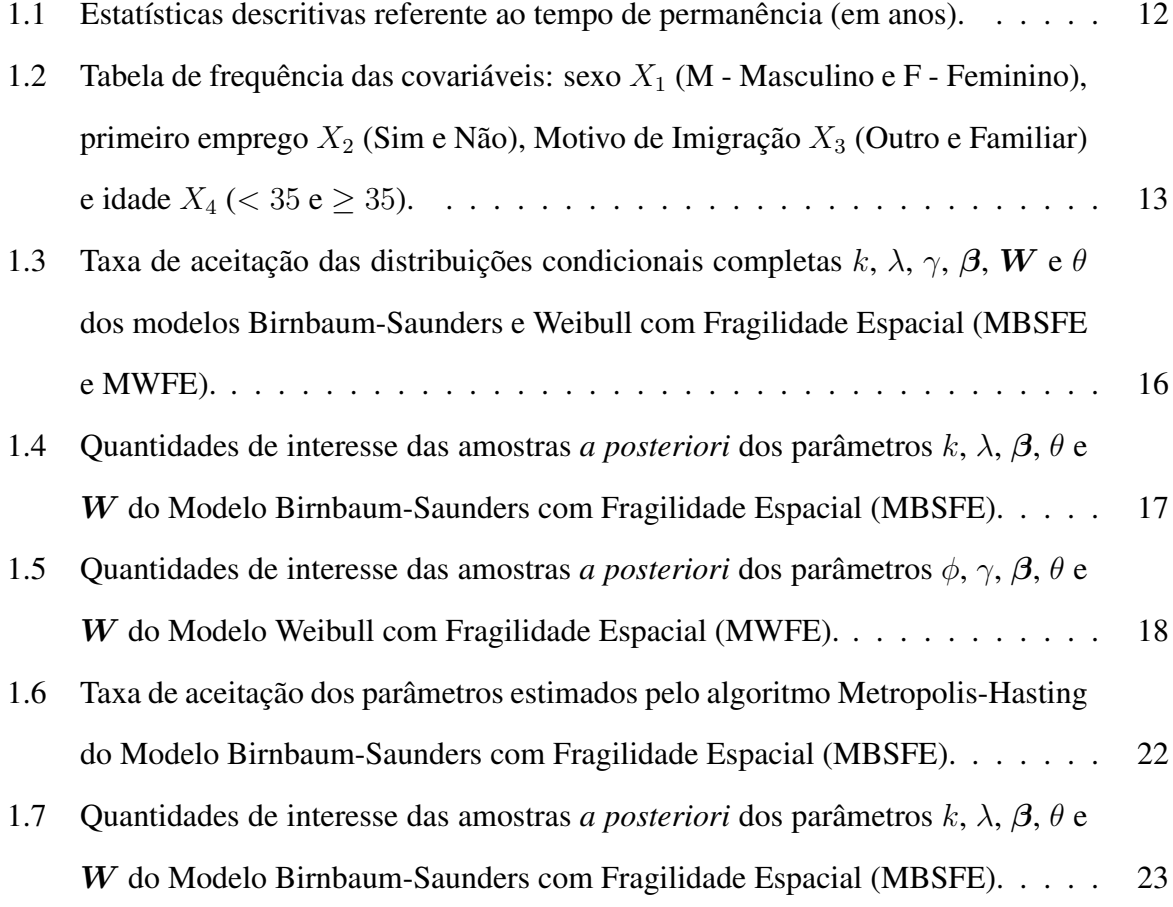

# Lista de Figuras

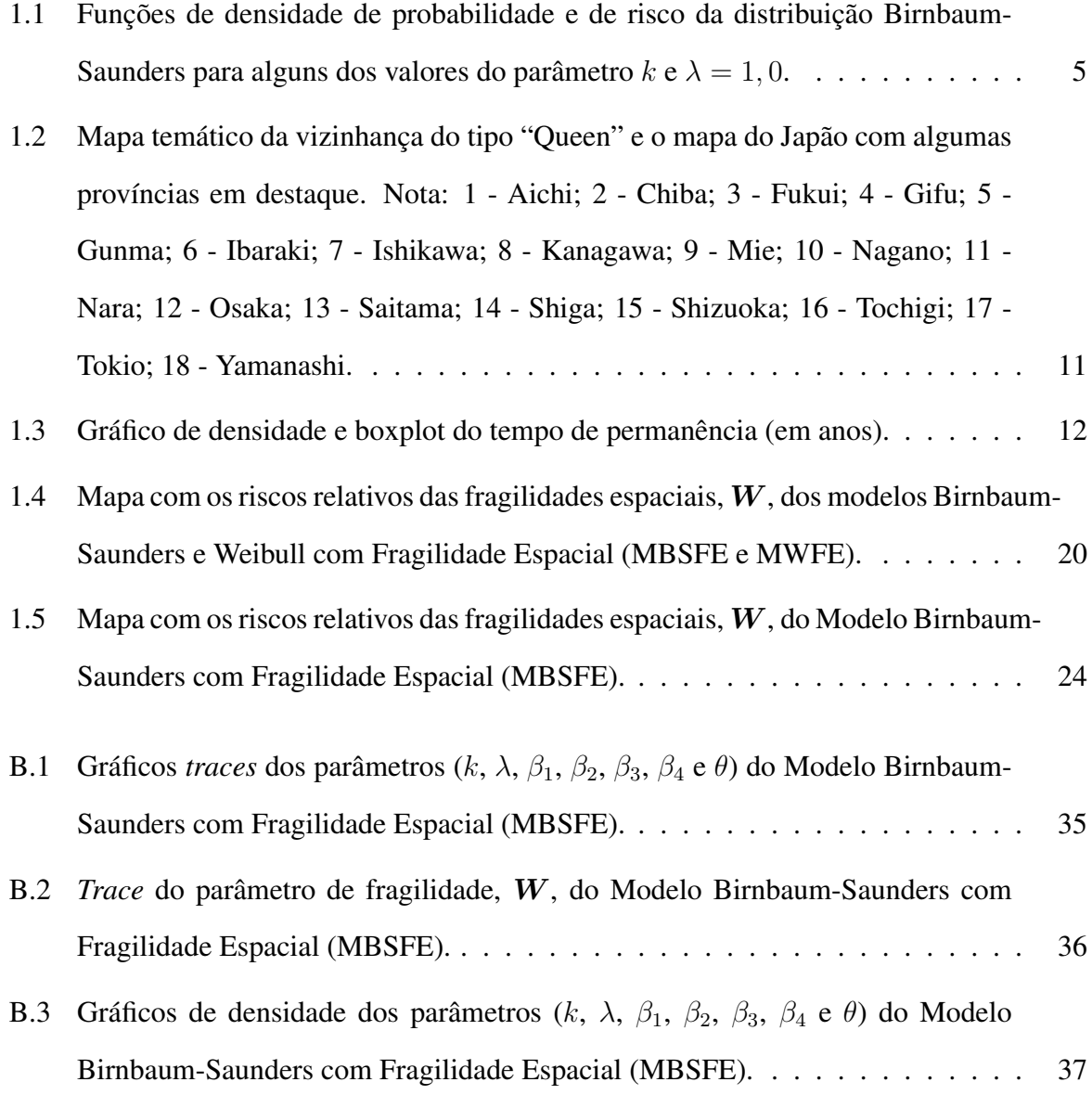

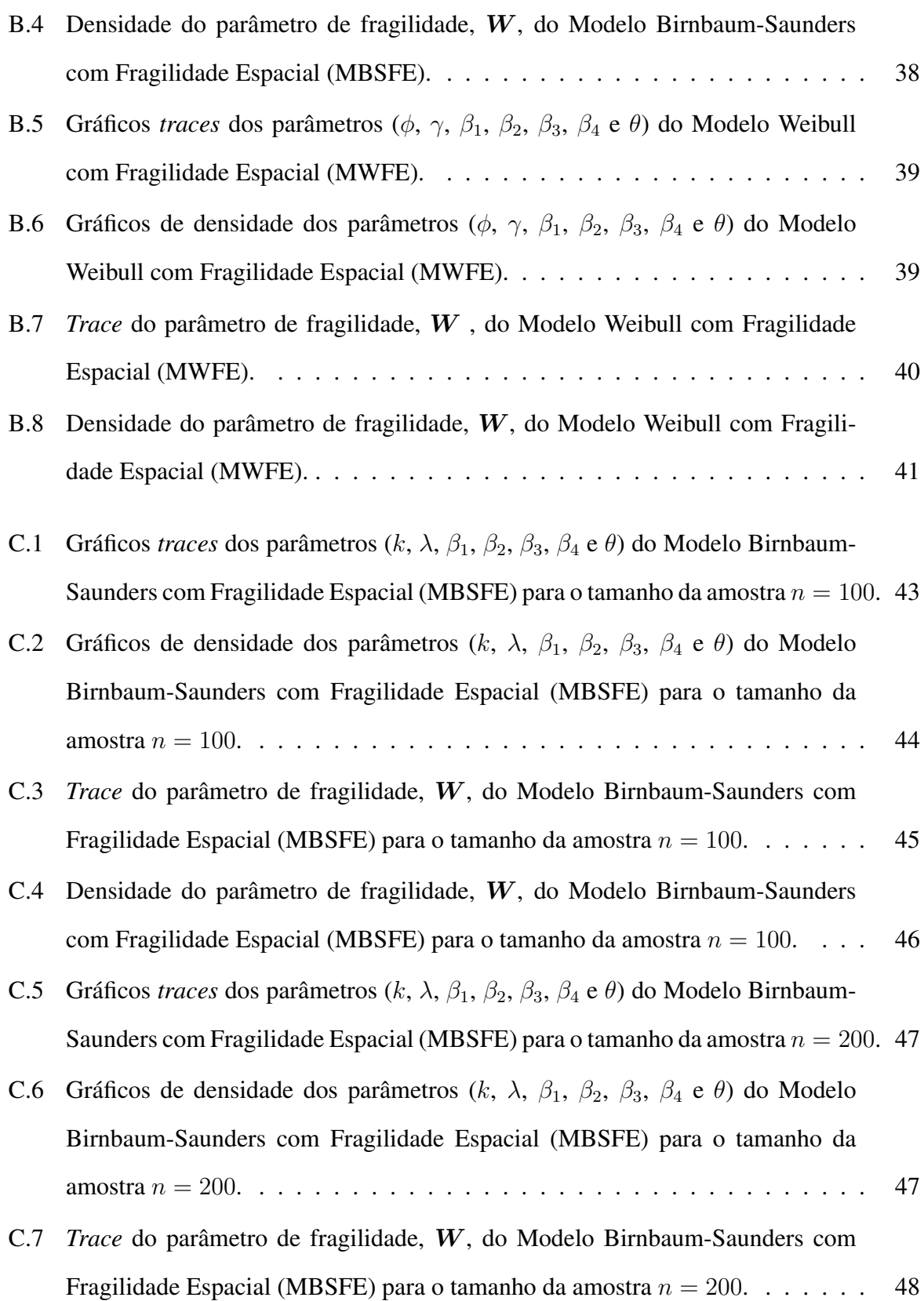

- C.8 Densidade do parâmetro de fragilidade, W, do Modelo Birnbaum-Saunders com Fragilidade Espacial (MBSFE) para o tamanho da amostra  $n = 200$ . . . . 49
- C.9 Gráficos *traces* dos parâmetros (k,  $\lambda$ ,  $\beta_1$ ,  $\beta_2$ ,  $\beta_3$ ,  $\beta_4$  e  $\theta$ ) do Modelo Birnbaum-Saunders com Fragilidade Espacial (MBSFE) para o tamanho da amostra  $n = 500$ . 50
- C.10 Gráficos de densidade dos parâmetros (k,  $\lambda$ ,  $\beta_1$ ,  $\beta_2$ ,  $\beta_3$ ,  $\beta_4$  e  $\theta$ ) do Modelo Birnbaum-Saunders com Fragilidade Espacial (MBSFE) para o tamanho da amostra n = 500. . . . . . . . . . . . . . . . . . . . . . . . . . . . . . . . . . 50
- C.11 *Trace* do parâmetro de fragilidade, W, do Modelo Birnbaum-Saunders com Fragilidade Espacial (MBSFE) para o tamanho da amostra  $n = 500$ . . . . . . . . 51
- C.12 Densidade do parâmetro de fragilidade, W, do Modelo Birnbaum-Saunders com Fragilidade Espacial (MBSFE) para o tamanho da amostra  $n = 500$ . . . . 52

# Capítulo 1

# Modelo Birnbaum-Saunders com Fragilidade Espacial

## 1.1 Introdução

Alguns modelos de sobrevivência podem incorporar a fragilidade, que corresponde ao efeito aleatório, pois a partir dele, em um contexto univariado (em que cada indivíduo tem seu próprio componente de fragilidade), consegue-se representar a heterogeneidade não observada entre os elementos em estudo. Sendo assim, as covariáveis ausentes no modelo, por falta de informação ou conhecimento, são caracterizadas pelo modelo de fragilidade (Vaupel, Manton e Stallard, 1979). Existem diversos tipos de modelos de fragilidade, dentre os quais pode-se destacar o modelo de fragilidade espacial, que compreende uma variável latente com uma estrutura espacial (Henderson, Shimakura e Grost, 2002).

A fragilidade espacial pode ser modelada por algumas técnicas da estatística espacial, dentre elas pode-se destacar a análise de dados de área, utilizando o modelo condicional autorregressivo. Este modelo foi proposto por Besag (1974) com o objetivo de modelar os efeitos aleatórios, em que refere-se a fragilidade espacial. Henderson, Shimakura e Grost (2002) incorporaram o modelo gama multivariado no modelo de fragilidade em que sua estrutura de covariância foi definida por uma dependência espacial. Carlin e Banerjee (2003) inseriram uma estrutura espacial, por meio de uma generalização multivariada do modelo condicional autorregressivo, em um modelo de regressão semiparamétrico. Banerjee, Wall e Carlin (2003) introduziram uma estrutura espacial (modelo condicional autorregressivo) e o risco do modelo Weibull no modelo de fragilidade univariado, e também modelaram a fragilidade espacial com processos gaussianos (geoestatística) e compararam estes modelos juntamente com os modelos com e sem a fragilidade. Os resultados mostraram que os modelos de fragilidade espacial possuem melhores ajustes para a análise de mortalidade infantil em Minnesota. Banerjee e Carlin (2003) desenvolveram modelos semiparamétricos de riscos proporcionais com fragilidade espacial para modelar o tempo de sobrevivência de mulheres diagnosticadas com câncer de mama em Iowa, trazendo resultados relativos aos padrões espaciais de sobrevivência e a tratamentos e cuidados na saúde. Bastos e Gamerman (2006) propuseram modelos dinâmicos de sobrevivência para a análise do tempo de duração no trabalho no estado do Rio de Janeiro. Os resultados com a fragilidade espacial modelada por processos gaussianos (por meio da geoestatística) apresentaram ajustes melhores do que os modelos sem fragilidade espacial. Diva, Banerjee e Dey (2007) desenvolveram modelos semiparamétricos, em que a função de risco de base foi modelada semiparametricamente usando misturas de distribuições beta e a fragilidade espacial foi modelada pelo modelo condicional autorregressivo multivariado. Os modelos com e sem a fragilidade espacial foram ajustados a dados de sobrevivência para pacientes com múltiplos cânceres de cólon e reto em Iowa. Outros modelos de sobrevivência com fragilidade espacial podem ser vistos em Kim, Sun e Tsutakawa (2001), Diva, Dey e Banerjee (2008), e Pan et al. (2014).

Uma distribuição que vem sendo amplamente utilizada em análise de sobrevivênvia devido a sua flexibilidade no ajuste de dados (Leiva, 2016), é a distribuição Birnbaum-Saunders, a qual foi proposta por Birnbaum e Saunders (1969) e tem sua origem na modelagem do tempo de vida de materiais e equipamentos expostos a processos de fadiga. Essa distribuição é unimodal, assimétrica à direita com dois parâmetros modificando sua forma e escala. Algumas aplicações recentes do modelo Birnbaum-Saunders foram estudadas por Paula et al. (2012), Santos-Neto et al. (2012), Saulo et al. (2013), Leiva et al. (2014), Barros, Paula e Leiva (2009), Garcia-Papani et al. (2017) e Balakrishnan e Kundu (2019). No contexto de modelos de fragilidade, Leão et al. (2017), Leão et al. (2018b), Leão et al. (2018a) e Balakrishnan e Liu (2018) propuseram modelos de fragilidade baseados na distribuição Birnbaum-Saunders.

Nesse contexto, o objetivo primário deste trabalho é propor o modelo Birnbaum-Saunders com Fragilidade Espacial (denotado por MBSFE) e compará-lo ao modelo Weibull com Fragilidade Espacial (nomeado por MWFE), já existente na literatura, proposto por Banerjee, Wall e Carlin (2003). Os objetivos secundários são: modelar a fragilidade espacial por meio do modelo condicional autorregressivo; estimar os parâmetros do modelo utilizando a abordagem bayesiana; aplicar o modelo proposto a dados reais e realizar um estudo simulado do novo modelo Birnbaum-Saunders com Fragilidade Espacial.

Após esta introdução, as Seções deste trabalho estão organizadas da seguinte maneira: (1.2) preliminares (o modelo Birnbaum-Saunders, o modelo condicional autorregressivo e o modelo de fragilidade espacial); (1.3) introduz o Modelo Birnbaum-Saunders com Fragilidade Espacial (MBSFE); (1.4) aplicação a dados reais; (1.5) realização de um estudo simulado; e (1.6) considerações finais. O Apêndice A com expressões das distribuições *a posteriori* é apresentado e outros dois Apêndices B e C com gráficos *traces* e densidade são mostrados.

## 1.2 Preliminares

## 1.2.1 Distribuição Birnbaum-Saunders

Seja T uma variável aleatória não negativa que segue uma distribuição Birnbaum-Saunders, com parâmetros de forma  $k > 0$  e escala  $\lambda > 0$ , denotado por  $T \sim BS(k, \lambda)$ . A seguir serão apresentadas as funções densidade de probabilidade  $f(t)$ , de risco  $h(t)$ , de risco acumulado  $H(t)$  e de distribuição acumulada  $F(t)$  do modelo Birnbaum-Saunders, respectivamente, (Leiva, 2016):

$$
f(t) = \frac{1}{\sqrt{2\pi}} \exp\left\{-\frac{1}{2} \left[\frac{1}{k} \left(\sqrt{\frac{t}{\lambda}} - \sqrt{\frac{\lambda}{t}}\right)\right]^2\right\} \frac{1}{2k} \left(\sqrt{\frac{\lambda}{t}} - \sqrt{\frac{\lambda^3}{t^3}}\right), \quad t > 0, \tag{1.1}
$$

$$
h(t) = \frac{\exp\left\{-\frac{1}{2}\left[\frac{1}{k}\left(\sqrt{\frac{t}{\lambda}} - \sqrt{\frac{\lambda}{t}}\right)\right]^2\right\}\frac{1}{2k}\left(\sqrt{\frac{\lambda}{t}} - \sqrt{\frac{\lambda^3}{t^3}}\right)}{\exp\left\{-\frac{1}{2}\left[\frac{1}{k}\left(\sqrt{\frac{t}{\lambda}} - \sqrt{\frac{\lambda}{t}}\right)\right]^2\right\}}, \quad t > 0,
$$
\n(1.2)

$$
H\left(t\right) = \frac{1}{2}\log\left(\sqrt{2\pi}\right) + \frac{1}{2}\left[\frac{1}{k}\left(\sqrt{\frac{t}{\lambda}} - \sqrt{\frac{\lambda}{t}}\right)\right]^2, \quad t > 0\tag{1.3}
$$

e

$$
F(t) = \Phi\left[\frac{1}{k}\left(\sqrt{\frac{t}{\lambda}} - \sqrt{\frac{\lambda}{t}}\right)\right], \quad t > 0,
$$
\n(1.4)

em que Φ (·) é a função de distribuição acumulada da normal padrão.

A Figura 1.1 apresenta a função densidade de probabilidade da distribuição Birnbaum-Saunders para alguns valores do parâmetro de forma  $k$  ( $k = 0,3; k = 0,5; k = 1,0; k = 2,0$ ) e para o valor do parâmetro de escala  $\lambda = 1.0$ . Nota-se que a medida que o valor do parâmetro de forma aumenta, as caudas da distribuição vão ficando cada vez mais pesadas, modificando assim sua assimetria e o seu achatamento. A Figura 1.1 também exibe a função de risco da distribuição Birnbaum-Saunders. Note que para diferentes valores do parâmetro de forma k  $(k = 0, 3; k = 0, 5; k = 1, 0; k = 2, 0)$  e para o valor do parâmetro de escala  $\lambda = 1, 0$ ; o modelo expressa ter proporcionalidade, pois ele é unimodal para k e a medida que k tende a zero, a taxa de falha tende a ser crescente.

A função quantil do modelo Birnbaum-Saunders, em que a variável aleatória T ∼ BS(k, λ) é dado por:

$$
t(q) = F^{-1}(q) = \lambda \left( \frac{kz(q)}{2} + \sqrt{\left(\frac{kz(q)}{2}\right)^2 + 1} \right)^2, \tag{1.5}
$$

para  $0 < q \le 1$ , em que  $F^{-1}$  é a função inversa de F dada em (1.4),  $z(q) = \Phi^{-1}(q)$  é o quantil

Figura 1.1: Funções de densidade de probabilidade e de risco da distribuição Birnbaum-Saunders para alguns dos valores do parâmetro  $k e \lambda = 1, 0$ .

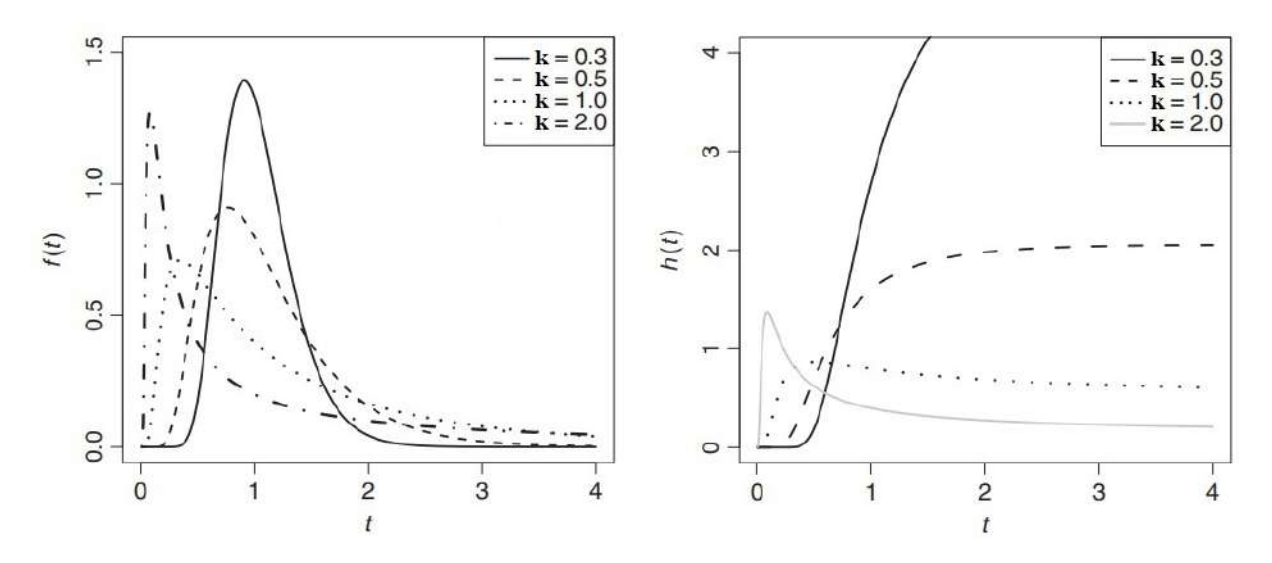

da distribuição normal padrão. Quando  $q = 0, 5$ , tem-se  $t(0, 5) = \lambda$ , ou seja  $\lambda$  é a mediana da distribuição. A função quantil (1.5) pode ser utilizada para a geração de números aleatórios para estudo de simulação da distribuição Birnbaum-Saunders.

A média, variância, coeficientes de assimetria e curtose, são dadas, respectivamente por:

$$
E(T) = \lambda \left( 1 + \frac{k^2}{2} \right),\tag{1.6}
$$

$$
V(T) = (k\lambda)^2 \left(1 + \frac{5}{4}k^2\right),\tag{1.7}
$$

$$
S(T) = 16k^2 \frac{(11k^2 + 6)}{(5k^2 + 4)^3}
$$
\n(1.8)

e

$$
K(T) = 3 + 6k^2 \frac{(93k^2 + 41)}{(5k^2 + 4)^2}.
$$
\n(1.9)

## 1.2.2 Modelo Condicional Autorregressivo

O modelo condicional autorregressivo (CAR) foi proposto por Besag (1974) com o propósito

de modelar os efeitos aleatórios, sendo definido por:

$$
\boldsymbol{W_i}|\boldsymbol{W_{j\neq i}} \sim N\left(\mu_i + \theta \sum_{j\neq i} \boldsymbol{y_{ij}}(\boldsymbol{W_j} - \mu_j), \sigma^2 m_{ii}\right),
$$

em que  $W_i$  é o vetor de observações,  $W_{j\neq i} = (W_1, \ldots, W_{i-1}, W_{i+1}, \ldots, W_n)$  é o vetor de efeitos aleatórios referente a fragilidade espacial,  $\mu_i$  é o valor esperado em i,  $\theta$  é um parâmetro que mensura a dependência espacial,  $\sigma^2 > 0$  é o termo da variância,  $\bm{Y} = \bm{y_{ij}}$  é a matriz de associação espacial e a diagonal principal representa  $y_{ii} = 0$ , ou seja, estabelece a matriz de vizinhança  $M = m_{ii}$ , com  $m_{ii} > 0$  correspondendo a uma matriz diagonal conhecida. No modelo CAR, a matriz de covariâncias equivale a  $(I - \theta Y)^{-1}M$ , pois é necessário que esta seja uma matriz simétrica, ou seja,  $y_{ij}m_{ij} = y_{ji}m_{ji}$ , com  $i, j = 1, ..., n$  e ser uma matriz definida positiva, em que o parâmetro θ pertença ao intervalo  $(\theta_{min}, \theta_{max})$ . Logo  $0 < \theta_{min} < \theta_{max}$ , na qual  $\theta_{max}$  determina o maior autovalor da matriz  $M^{-1/2}YM^{1/2}$ . Portanto, com estas condições, o modelo torna-se adequado.

Besag, York e Mollié (1991) propuseram o modelo condicional autorregressivo impróprio para modelar efeitos aleatórios, ou seja, a fragilidade espacial associada a dados de área. Bernardinelli e Montomoli (1992) apresentaram uma expressão simples deste modelo referente uma distribuição *a priori*, sendo representada por:

$$
\theta^{\left(\frac{R}{2}\right)} \exp\left[\frac{\theta}{2} \sum_{radjr'} \left(W_r - W_{r'}\right)^2\right] \propto \theta^{\left(\frac{R}{2}\right)} \exp\left[-\frac{\theta}{2} \sum_{r=1}^R m_r W_r \left(W_r - \overline{W_r}\right)\right].\tag{1.10}
$$

Portanto,

$$
W_r \,|\, W_{r' \neq r \cdot}, \theta \sim N\left(\overline{W}_r, 1/ \left(\theta \,m_r\right)\right),
$$

em que os índices  $r$  e  $r'$  referem-se as R regiões vizinhas,  $m_r$  é o número de regiões vizinhas,  $\theta$  é o hiperparâmetro da fragilidade espacial, que determina a variabilidade do conjunto de todas as áreas.  $\overline{W_r} = \frac{1}{m}$  $\frac{1}{m_r}\sum_{r'=1} \varphi_{rr'} W_{r'}$  corresponde a média, em que  $W'_r$  denota a fragilidade espacial.

Logo, este modelo depende da matriz de vizinhança M, cujos pesos  $\varphi_{rr'}$  assumem valor 1 se as áreas  $r$  e  $r'$  são vizinhas, ou seja, fazem fronteira e 0 caso contrário. De acordo com Besag e Kooperberg (1995), para garantir a identificabilidade do modelo, deve-se impor a restrição  $\sum_{r=1}^{R} W_r = 0$ , ou seja, a soma das fragilidades precisa ser igual a zero.

### 1.2.3 Modelo de fragilidade espacial

A posição espacial do indivíduo pode ocasionar mudança na função de risco. Desta forma, inserir uma atuação espacial no modelo de fragilidade, considerando diferentes locais, pode causar resultados satisfatórios, tendo uma relação entre tempo e espaço.

O modelo de fragilidade em um contexto univariado para o indivíduo i, com  $i = 1, \dots, n$ , corresponde a função de risco com a seguinte expressão:

$$
h_i(t) = z_i h_0(t) \exp(\boldsymbol{x}_i^\top \boldsymbol{\beta}),
$$

em que  $\beta$  é o vetor de parâmetros desconhecidos associados as covariáveis  $x_i^{\top}$  $i^{\top}$ ,  $h_0(t)$  é a função de risco base desconhecida e  $z_i$  são os valores da fragilidade. Dessa maneira, considerando  $z_i = \exp(W(s))$ , em conformidade com Henderson, Shimakura e Grost (2002) e Bastos (2003), assumindo uma estrutura espacial na sua variabilidade com fragilidade espacial  $W(s) = (W(s_1), W(s_2), \ldots, W(s_n))$ , com s sendo a posição do indivíduo e admitindo  $i = 1, \dots, n_r$ , em que  $n_r$  é o número de indivíduos na região  $r(r = 1, \dots, R)$ , com R regiões ou distritos possíveis, pode-se encontrar mais de um indivíduo em uma posição ou região obtendo, desta maneira, a seguinte forma para a função de risco:

$$
h_{ir}(t) = h_0(t) \exp\{\boldsymbol{x}_{ir}^\top \boldsymbol{\beta} + W(s_{ir})\}.
$$
\n(1.11)

Consequentemente, a função de risco acumulada é equivalente a:

$$
H_{ir}(t) = H_0(t) \exp\{\boldsymbol{x}_{ir}^\top \boldsymbol{\beta} + W(s_{ir})\},\tag{1.12}
$$

em que  $H_0(t)$  é a função de risco acumulada base. Considerando um mecanismo de censura à direita, a função de verossimilhança é dada por:

$$
L(\boldsymbol{\theta}) \propto \prod_{i=1}^{n} h(t_i; \boldsymbol{\theta})^{\delta_i} e^{-H(t_i; \boldsymbol{\theta})},
$$
\n(1.13)

em que  $\delta_i$  é a variável indicadora de falha ou censura, que assume o valor 0 se  $t_i$  é censurado e 1 se  $t_i$  não é censurado,  $h(t_i)$  é a função de risco,  $H(t_i)$  é a função de risco acumulada, e  $\theta$  representa o vetor de parâmetros. A função de verossimilhança do modelo de fragilidade espacial é construída incorporando as Equações (1.11) e (1.12) na Equação (1.13), obtendo:

$$
L(h_0, \mathbf{H}_0, \beta, \mathbf{W}, \mathbf{X}) \propto \prod_{r=1}^R \prod_{i=1}^{n_r} \left[ h_0(t_{ir}) e^{X_{ir} \beta + W(s_r)} \right]^{\delta_{ir}} e^{H_0(t_{ir}) e^{X_{ir} \beta + W(s_r)}}, \quad (1.14)
$$

em que  $\delta_{ir}$  é o indicador de censura do *i*-ésimo indivíduo da região *r*.

## 1.3 Modelo Birnbaum-Saunders com Fragilidade Espacial

Essa seção introduz o Modelo Birnbaum-Saunders com Fragilidade Espacial (MBSFE) e utiliza a abordagem bayesiana para estimar seus parâmetros. Os parâmetros do modelo são considerados como variáveis aleatórias, na qual a distribuição conhecida refere-se a distribuição *a priori*. Assim, a distribuição de um parâmetro pode ser atualizada combinando a distribuição *a priori* e a função de verossimilhança, determinando assim, a distribuição *a posteriori*. Desse modo, a função de verossimilhança  $L(\beta, k, \lambda, W_{\theta}, \theta; t, \delta, X, s)$ , Equação (1.14), e a distribuição *a priori*  $p_1(k)p_2(\lambda)p_3(\boldsymbol{\beta})p_4(\boldsymbol{W}_{\theta})p_5(\theta)$  resulta na distribuição *a posteriori* conjunta, que é dada por:

$$
p(\boldsymbol{\beta}, k, \lambda, \boldsymbol{W}_{\theta}, \theta; \boldsymbol{t}, \boldsymbol{\delta}, \boldsymbol{X}, s) \propto L(\boldsymbol{\beta}, k, \lambda, \boldsymbol{W}_{\theta}, \theta; \boldsymbol{t}, \boldsymbol{\delta}, \boldsymbol{X}, s) p_1(k) p_2(\lambda) p_3(\beta) p_4(W_{\theta}) p_5(\theta),
$$

em que os parâmetros do modelo Birnbaum-Saunders,  $k \in \lambda$ , são representados pela distribuição *a priori* gama, ou seja,  $k \sim Gama(a_k, b_k)$  e  $\lambda \sim Gama(a_\lambda, b_\lambda)$ . A fragilidade espacial, Wθ, tem como *a priori* o modelo condicional autorregressivo impróprio, Equação (1.10), e o parâmetro de coeficiente de precisão θ da fragilidade espacial, assume uma distribuição *a priori* gama,  $\theta \sim \text{Gama}(a_{\theta}, b_{\theta})$ . Os coeficientes dos efeitos das covariáveis  $\beta$  possui como *a priori* a distribuição normal multivariada com vetor de médias m e matriz de variância-covariância V .

No apêndice A é apresentado a distribuição *a posteriori* completa do MBSFE e as derivações das distribuições condicionais a *posteriori*. Para o MBSFE, as distribuições condicionais de k e  $\lambda$  são expressas, respectivamente, por:

$$
p\left(k|a_k, b_k, \lambda, \boldsymbol{t}, \boldsymbol{X}, \boldsymbol{\beta}, \boldsymbol{W_{\theta}}, s, \boldsymbol{\delta}\right) \propto \left(a_k-1\right) \log\left(k\right) - k b_k +
$$

$$
-\sum_{r=1}^R\sum_{i=1}^{n_r}\left\{\frac{1}{4k}\left[\frac{1}{k}\left(\sqrt{\frac{\boldsymbol{t}_{ir}}{\lambda}}-\sqrt{\frac{\lambda}{\boldsymbol{t}_{ir}}}\right)\right]^2\left(\sqrt{\frac{\lambda}{\boldsymbol{t}_{ir}}}-\sqrt{\frac{\lambda^3}{\boldsymbol{t}_{ir}^3}}\right)+\frac{1}{2}\left[\frac{1}{k}\left(\sqrt{\frac{\boldsymbol{t}_{ir}}{\lambda}}-\sqrt{\frac{\lambda}{\boldsymbol{t}_{ir}}}\right)\right]^2\right\}^{\delta_{ir}}+\\+\left\{-\frac{1}{2}\log\left(\sqrt{2\pi}\right)-\frac{1}{2}\sum_{r=1}^R\sum_{i=1}^{n_r}\left[\frac{1}{k}\left(\sqrt{\frac{\boldsymbol{t}_{ir}}{\lambda}}-\sqrt{\frac{\lambda}{\boldsymbol{t}_{ir}}}\right)\right]^2\right\}e^{\boldsymbol{X}_{ir}\boldsymbol{\beta}+\boldsymbol{W}_{\theta}(s_r)}
$$

e

$$
p(\lambda|a_{\lambda},b_{\lambda},k,\boldsymbol{t},\boldsymbol{X},\boldsymbol{\beta},\boldsymbol{W}_{\theta},s,\boldsymbol{\delta}) \propto (a_{\lambda}-1)\log(\lambda) - \lambda b_{\lambda} +
$$
  

$$
-\sum_{r=1}^{R}\sum_{i=1}^{n_{r}}\left\{\frac{1}{4k}\left[\frac{1}{k}\left(\sqrt{\frac{\boldsymbol{t}_{ir}}{\lambda}}-\sqrt{\frac{\lambda}{\boldsymbol{t}_{ir}}}\right)\right]^{2}\left(\sqrt{\frac{\lambda}{\boldsymbol{t}_{ir}}}-\sqrt{\frac{\lambda^{3}}{\boldsymbol{t}_{ir}}}\right)+\frac{1}{2}\left[\frac{1}{k}\left(\sqrt{\frac{\boldsymbol{t}_{ir}}{\lambda}}-\sqrt{\frac{\lambda}{\boldsymbol{t}_{ir}}}\right)\right]^{2}\right\}^{ \delta_{ir}} +
$$
  

$$
+\left\{-\frac{1}{2}\log(\sqrt{2\pi})-\frac{1}{2}\sum_{r=1}^{R}\sum_{i=1}^{n_{r}}\left[\frac{1}{k}\left(\sqrt{\frac{\boldsymbol{t}_{ir}}{\lambda}}-\sqrt{\frac{\lambda}{\boldsymbol{t}_{ir}}}\right)\right]^{2}\right\}e^{\boldsymbol{X}_{ir}\boldsymbol{\beta}+\boldsymbol{W}_{\theta}(s_{r})}.
$$

Para os coeficientes dos efeitos das covariáveis, a distribuição condicional de β é dada por:

$$
p(\boldsymbol{\beta}|m, V, \boldsymbol{X}, \boldsymbol{\delta}, \phi, \gamma, \boldsymbol{t}, s) \propto -\frac{1}{2}(\boldsymbol{\beta} - m)^T V^{-1} (\boldsymbol{\beta} - m) + \\ + \sum_{r=1}^R \sum_{i=1}^{n_r} \boldsymbol{X}_{ir} \boldsymbol{\beta} \boldsymbol{\delta}_{ir} - H_0(\boldsymbol{t}_{ir}) e^{\boldsymbol{X}_{ir} \boldsymbol{\beta} + \boldsymbol{W}_{\theta}(s_r)},
$$

em que  $H_0(t_i)$  corresponde ao risco acumulado do modelo Birnbaum-Saunders (Equação (1.3)). A distribuição condicional de  $W_{\theta}$ , fragilidade espacial, é determinada por:

$$
\nonumber p\left(\boldsymbol{W}_{\theta} | m, \overline{\boldsymbol{W}}_{\theta}, s, \boldsymbol{\delta}, \phi, \gamma, \boldsymbol{t}, \boldsymbol{X}, \boldsymbol{\beta}\right) \propto -\frac{\theta}{2}\left(\sum_{r=1}^{R}m_{r}\boldsymbol{W}_{r_{\theta}}\left(\boldsymbol{W}_{r_{\theta}}-\overline{\boldsymbol{W}}_{r_{\theta}}\right)\right)+\\ \nonumber +\sum_{r=1}^{R}\sum_{j=1}^{n_{i}}\left[\boldsymbol{W}_{\theta}\left(s_{r}\right)\boldsymbol{\delta}_{ir}\right]-\sum_{r=1}^{R}\sum_{j=1}^{n_{i}}H_{0}(\boldsymbol{t}_{ir})e^{\boldsymbol{X}_{ir}\boldsymbol{\beta}+\boldsymbol{W}_{\theta}(s_{r})},
$$

em que  $H_0(t_{ir})$  representa o risco acumulado do modelo Birnbaum-Saunders (Equação (1.3)). A distribuição condicional de  $\theta$  é expressa por:

$$
p\left(\theta|a_{\theta},b_{\theta},I,m,\boldsymbol{\delta},\boldsymbol{t},\boldsymbol{W}_{\theta},\overline{\boldsymbol{W}}_{\theta}\right) \propto \left(a_{\theta}+\frac{I}{2}-1\right) \log \theta + \sum_{r=1}^{R}\sum_{i=1}^{n_{r}}\left[\boldsymbol{W}_{\theta}(s_{r})\boldsymbol{\delta}_{ir}\right] \\ -\theta\left\{b_{\theta}+\frac{1}{2}\sum_{r=1}^{R}m_{r}\boldsymbol{W}_{r_{\theta}}\left(\boldsymbol{W}_{r_{\theta}}-\overline{\boldsymbol{W}}_{r_{\theta}}\right)\right\}-\sum_{r=1}^{R}\sum_{i=1}^{n_{r}}H_{0}\left(\boldsymbol{t}_{ir}\right)e^{\boldsymbol{X}_{ir}\boldsymbol{\beta}+\boldsymbol{W}_{\theta}(s_{r})},
$$

em que  $H_0(t_{ir})$  diz respeito ao risco acumulado do modelo Birnbaum-Saunders (Equação (1.3)).

## 1.4 Aplicação a dados reais

## 1.4.1 Descrição dos dados

O conjunto de dados refere-se ao tempo de permanência de imigrantes brasileiros no Japão, obtido a partir de uma pesquisa eletrônica survey, de acordo com o método apresentado por Babbie (1999), que utiliza a internet como ferramenta de pesquisa para obter a coleta de informações de determinados grupos. A pesquisa foi realizada no primeiro semestre de 2010, por meio de um site reservado com acesso limitado, por 246 respondentes que preencheram os questionários. Para a análise, foram escolhidos os imigrantes brasileiros, pois alguns imigrantes eram de outras nacionalidades. O tempo de permanência, em anos, foram contados a partir da data de chegada até a data do término da pesquisa. Este banco de dados foi utilizado por Bortolini et al. (2017).

No banco de dados além da informação do tempo têm-se quatro variáveis explicativas: sexo (0 - Masculino e 1- Feminino) apresentada por  $X_1$ ; primeiro emprego (0 - Não e 1 - Sim) denotada por  $X_2$ ; motivo da imigração (0 - Outro e 1 - Familiar) determinada por  $X_3$ ; Idade (entre 21 a 68 anos, sendo 0 - < 35 anos e 1 -  $\geq$ 35 anos) representada por  $X_4$ .

O conjunto de dados consiste em um registro de 188 indivíduos. Para este estudo, foram excluídos 5 indivíduos por não determinar a região que os mesmos residiam no Japão, assim foram considerados 183 indivíduos.

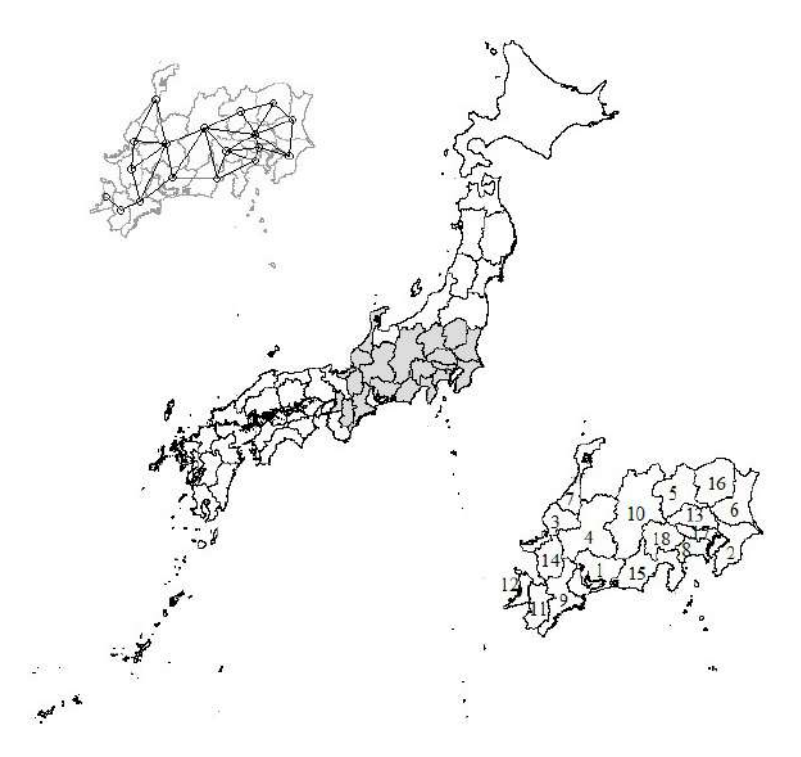

Figura 1.2: Mapa temático da vizinhança do tipo "Queen" e o mapa do Japão com algumas províncias em destaque. Nota: 1 - Aichi; 2 - Chiba; 3 - Fukui; 4 - Gifu; 5 - Gunma; 6 - Ibaraki; 7 - Ishikawa; 8 - Kanagawa; 9 - Mie; 10 - Nagano; 11 - Nara; 12 - Osaka; 13 - Saitama; 14 - Shiga; 15 - Shizuoka; 16 - Tochigi; 17 - Tokio; 18 - Yamanashi.

A Figura 1.2 mostra o mapa do Japão, com as regiões destacadas que serão estudadas neste trabalho. Essa figura apresenta também o mapa temático da vizinhança do tipo "Queen" (ver Cressie (1993)), na qual as áreas são consideradas vizinhas, se e somente se, fazem fronteira.

## 1.4.2 Análise exploratória dos dados

A Tabela 1.1 apresenta as estatísticas descritivas das 183 observações do conjunto de dados do tempo de permanência dos imigrantes. O tempo médio equivale a 13, 114800 anos; o tempo mediano corresponde a 14, 000000; o valor mínimo e máximo são, respectivamente, 1, 000000 e 24, 000000, e o desvio-padrão é de 5, 886600. A Figura 1.3 apresenta o gráfico de densidade e boxplot do tempo de permanência e em ambos os gráficos nota-se variação nos dados, indicando uma distribuição assimétrica.

Tabela 1.1: Estatísticas descritivas referente ao tempo de permanência (em anos).

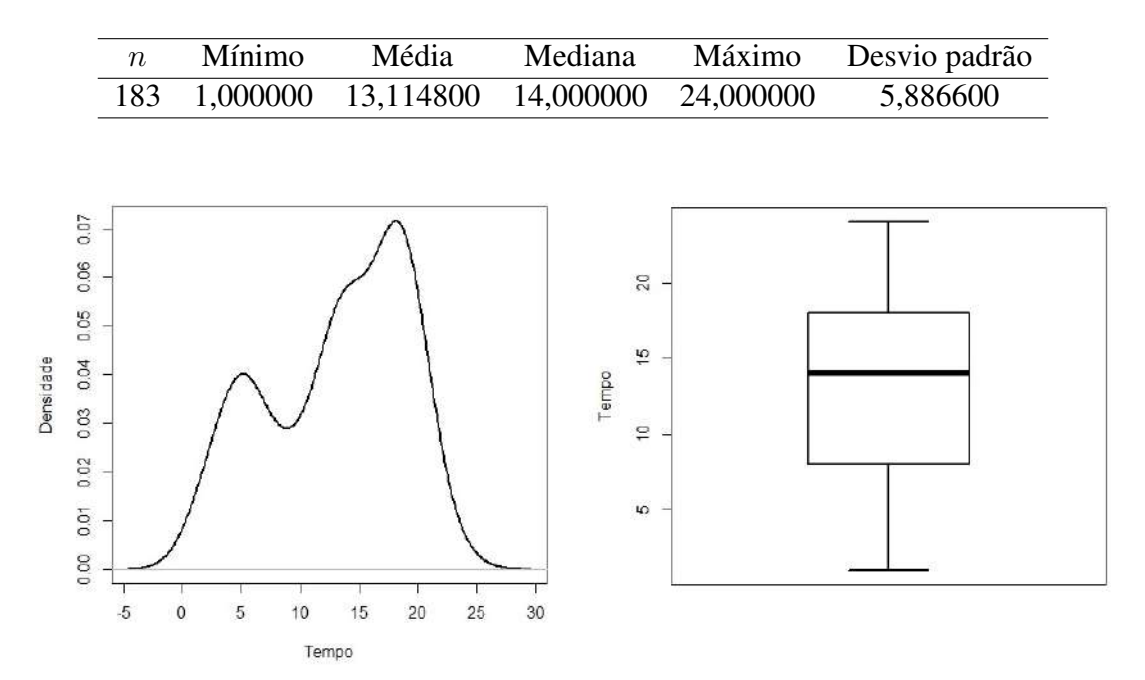

Figura 1.3: Gráfico de densidade e boxplot do tempo de permanência (em anos).

A covariável  $X_1$ , sexo, possui 30 pessoas do sexo masculino e 153 pessoas do sexo feminino, ou seja, percentuais respectivos de 16, 393400% e 83, 606600%, logo possuem mais imigrantes brasileiros mulheres do que homens no Japão. Na covariável  $X_2$ , primeiro emprego, são 176 indivíduos (96, 174900%) que estavam no primeiro emprego e 7 (3, 825100%) que não estavam. Para a covariável X3, 55 sujeitos, correspondente a 30, 054600%, foram morar no Japão por motivo familiar e 128, equivalente a 69, 945400%, por outros motivos. E para a covariável  $X_4$ , 94 brasileiros (51, 366100%) possuem menos que 35 anos e 89 (48, 633900%) têm idades iguais ou maiores que 35 anos.

**Tabela 1.2:** Tabela de frequência das covariáveis: sexo  $X_1$  (M - Masculino e F - Feminino), primeiro emprego  $X_2$  (Sim e Não), Motivo de Imigração  $X_3$  (Outro e Familiar) e idade  $X_4$  $(< 35 e \ge 35).$ 

|           |                | Sexo           |                          | Primeiro       |                | Motivo de      |                | Idade          |                |
|-----------|----------------|----------------|--------------------------|----------------|----------------|----------------|----------------|----------------|----------------|
|           |                |                |                          | emprego        |                | Migração       |                |                |                |
| Distrito  | n              | F              | M                        | Sim            | Não            | Familiar       | Outro          | < 35           | $\geq 35$      |
| Aichi     | 50             | 44             | 6                        | 50             |                | 13             | 37             | 18             | 32             |
| Chiba     | $\overline{2}$ | $\overline{2}$ | $\overline{\phantom{0}}$ | $\overline{2}$ |                | 1              | 1              | $\overline{2}$ |                |
| Fukui     | 3              | 3              | $\overline{\phantom{0}}$ | 3              |                |                | 3              |                | 3              |
| Gifu      | 9              | 9              |                          | 9              |                | 1              | 8              | 7              | $\overline{2}$ |
| Gunma     | 20             | 17             | 3                        | 18             | $\overline{2}$ | 9              | 11             | 15             | 5              |
| Ibaraki   | 5              | 4              | $\mathbf{1}$             | 5              |                | 1              | 4              | 1              | 4              |
| Ishikawa  | $\overline{2}$ |                | $\overline{2}$           | $\overline{2}$ |                |                | $\overline{2}$ | 1              | 1              |
| Kanagawa  | 11             | 9              | $\overline{2}$           | 11             |                | 3              | 8              | 5              | 6              |
| Mie       | 11             | 8              | 3                        | 8              | 3              | $\overline{2}$ | 9              | $\overline{2}$ | 9              |
| Nagano    | 18             | 13             | 5                        | 18             |                | 8              | 10             | 10             | 8              |
| Nara      | $\overline{2}$ | 1              | $\mathbf{1}$             | 2              |                |                | 2              | 1              |                |
| Osaka     | $\overline{2}$ | $\overline{2}$ |                          | $\overline{2}$ |                |                | $\overline{2}$ | $\mathbf{1}$   |                |
| Saitama   | 5              | 3              | $\overline{2}$           | 5              |                | $\overline{2}$ | 3              | $\mathbf{1}$   | 4              |
| Shiga     | 10             | 8              | $\overline{2}$           | 9              | 1              | 3              | 7              | 6              | 4              |
| Shizuoka  | 24             | 23             | $\mathbf{1}$             | 23             | 1              | 10             | 14             | 17             | 7              |
| Tochigi   | 4              | $\overline{4}$ | $\overline{\phantom{0}}$ | $\overline{4}$ |                | 1              | 3              | 3              | $\mathbf{1}$   |
| Tokio     | 3              | $\overline{2}$ | $\mathbf{1}$             | 3              |                | 1              | $\overline{2}$ | $\overline{2}$ | 1              |
| Yamanashi | $\overline{2}$ | 1              | 1                        | $\overline{2}$ |                |                | $\overline{2}$ | $\overline{2}$ |                |
| Total     | 183            | 153            | 30                       | 176            | 7              | 55             | 128            | 94             | 89             |

A Tabela 1.2 mostra as frequências dos indivíduos e das covariáveis de acordo com os distritos e nota-se que a província Aichi é a que apresenta a maior frequência com um valor de 50 imigrantes, ou seja, 27, 322404%. As segunda, terceira e quarta maiores frequências são, respectivamente, de Shizuoka, Gunma e Nagano com resultados respectivos de 24 (13, 114854%), 20 (10, 92896%) e 18 (9, 836066%). O restante dos distritos apresentam frequências entre 1 e 12 indivíduos e cinco províncias possuem a menor frequência com 2 (1, 092896%) imigrantes, sendo Chiba, Ishikawa, Nara, Osaka, e Yamanashi.

## 1.4.3 Algoritmo para estimação

O algoritmo abaixo apresenta os passos para realizar estimação dos parâmetros do modelo proposto com o conjunto de dados do tempo de permanência dos imigrantes no Japão.

## Algoritmo 1: Estimação Bayesiana para os Dados de Permanência dos Imigrantes no Japão

- 1. Obter polígonos das áreas e coordenadas geográficas de 18 regiões do Japão, por meio de bases cartográficas do GADM (2015) e do pacote *rgdal* (Bivand, Keitt e Rowlingson, 2016), incluído no software *R* (R Development Core Team, 2019);
- 2. Considerar a vizinhança tipo "Queen"(ver Cressie (1993));
- 3. Calcular o valor esperado das condicionais completas da fragilidade espacial  $W(s_{ir})$  e do parâmetro do coeficiente de precisão  $\theta$  (em que refere-se a correlação espacial que determina o efeito da vizinhança). Conforme mostrado na Subseção 1.2.2, para calcular a média precisa-se da matriz de vizinhança do tipo "Queen", da fragilidade espacial e dos números de regiões vizinhas;
- 4. Gerar uma cadeia de tamanho 300.000 para cada um dos parâmetros:  $k, \lambda, \beta, \theta$  e W do MBSFE;
- 5. Atribuir valores iniciais para cada parâmetro, ou seja,  $k = 1, 0; \lambda = 1, 0; \beta_0 = (0, 0);$  $\theta_0 = 10^{-1}$ ;  $W_0$  com 18 valores iguais a zero;
- 6. Conceder, para os parâmetros k,  $\lambda$  e  $\theta$  do modelo Birnbaum-Saunders, valores dos hiperparâmetros da distribuição *a priori* Gama, ou seja,  $a_k = 10^{-2}$ ,  $b_k = 10^{-2}$ ,  $a_\lambda = 10^{-2}$ ,  $b_{\lambda} = 10^{-2}, a_{\theta} = 10^{-2}$  e  $b_{\theta} = 10^{-2}$ ;
- 7. Admitir, para os coeficientes de regressão dos efeitos das covariáveis  $\beta_1$  e  $\beta_2$ , valores dos hiperparâmetros da distribuição *a priori* normal multivariada um vetor de média m =  $(0, 0)$  e matriz covariância de ordem dois com diagonal de  $V = 10^{-2}$ ;
- 8. Utilizar a restrição, em que a soma das fragilidades seja igual a zero, na qual impõe-se numericamente por meio do vetor de fragilidade espacial por volta de sua própria média, em cada iteração da condicional completa da fragilidade espacial;
- 9. Adotar a distribuição log-normal como a candidata dos parâmetros  $k, \lambda \in \theta$  e a distribuição normal multivariada para os parâmetros  $\beta \in W$ ;
- 10. Implementar no software *R*, o algoritmo Metropolis-Hastings, apresentado por Metropolis et al. (1953) e generalizado por Hastings (1970), pois, todos os parâmetros do modelo proposto possuem condicionais completas com formas desconhecidas;
- 11. Desconsiderar as 250.000 primeiras iterações para garantir a convergência da cadeia, obtendo-se uma amostra de 50.000;
- 12. Verificar a convergência dos parâmetros pelo critério de Geweke, por meio do pacote *coda* (Plummer et al., 2006);
- 13. Realizar a inferência de cada parâmetro com base na amostra da distribuição *a posteriori* gerada do algoritmo Metropolis-Hastings, determinando a média *a posteriori*, o desvio *a posteriori*, a mediana *a posteriori* e o intervalo de credibilidade *a posteriori*, em que utiliza-se o pacote *boa* (Smith et al., 2007).

## 1.4.4 Resultados das estimativas

A Tabela 1.3 apresenta a taxa de aceitação dos parâmetros estimados por meio da abordagem bayesiana, usando o algoritmo Metropolis-Hastings, para MBSFE e MWFE. Observa-se, na Tabela 1.3, que as taxas para ambos os modelos estão entre 25% e 35%, e ao comparar os modelos, os parâmetros  $\beta$ , W e  $\theta$ , apresentam pouquíssimas diferenças nas taxas de aceitação.

**Tabela 1.3:** Taxa de aceitação das distribuições condicionais completas k,  $\lambda$ ,  $\gamma$ ,  $\beta$ , W e  $\theta$  dos modelos Birnbaum-Saunders e Weibull com Fragilidade Espacial (MBSFE e MWFE).

|              | Taxa de aceitação |             |  |  |  |  |
|--------------|-------------------|-------------|--|--|--|--|
| Parâmetro    | <b>MBSFE</b>      | <b>MWFE</b> |  |  |  |  |
| k            | 0,338357          |             |  |  |  |  |
| $\lambda$    | 0,345357          |             |  |  |  |  |
| $\gamma$     |                   | 0,316130    |  |  |  |  |
| $\bm{\beta}$ | 0,263430          | 0,288150    |  |  |  |  |
|              | 0,325460          | 0,276420    |  |  |  |  |
|              | 0,296093          | 0,319797    |  |  |  |  |

Os dois modelos, MBSFE e MWFE, tiveram resultados satisfatórios em relação a convergência das cadeias de Markov, a qual foi verificada por meio do critério de Geweke, proposto por Geweke (1992). Esse critério baseia-se no teste de igualdade de médias, na qual, compara as médias de duas porções da cadeia não-sobrepostas. Os gráficos *traces* são apresentados no Apêndice B.

A Tabela 1.4 apresenta os valores estimados para o MBSFE. Observa-se que todas as estimativas das covariáveis podem ser consideradas estatisticamente não significativas, pois, o zero encontra-se nos intervalos de credibilidade. Logo, nenhuma covariável têm influência no tempo de falha, uma vez que, nenhuma delas reduz o risco dos imigrantes brasileiros voltar para o Brasil.

Os valores estimados para o MWFE são apresentados na Tabela 1.5. Percebe-se que todas as estimativas das covariáveis podem ser consideradas estatisticamente não significativas, uma vez que o zero encontra-se nos intervalos de credibilidade, desta forma, as covariáveis não contribuem para a redução de risco de falha, logo, o risco dos brasileiros deixarem o Japão aumentam.

Os valores do *Deviance Information Criterion* (DIC) para o MBSFE e o MWFE foram 226, 355500 e 2.579, 828000; respectivamente. O DIC é utilizado para a comparação de modelos bayesianos e foi proposto por Spiegelhalter et al. (2002), e é uma generalização do critério de informação Akaike, a qual foi proposto por Akaike (1974). De acordo com este critério, o MBSFE foi o que apresentou melhor ajuste, pois foi o modelo que apresentou o menor valor do DIC.

| <b>MBSFE</b>     |             |             |             |          |               |  |  |  |
|------------------|-------------|-------------|-------------|----------|---------------|--|--|--|
| Parâmetro        | Média       | 2,5%        | 50,0%       | 97,5%    | Desvio padrão |  |  |  |
| $\boldsymbol{k}$ | 1,000828    | 0,999761    | 1,000826    | 1,001863 | 0,000545      |  |  |  |
| $\lambda$        | 1,000453    | 0,999859    | 1,000458    | 1,001025 | 0,000295      |  |  |  |
| $\beta_1$        | $-0,000554$ | $-0,001649$ | $-0,000552$ | 0,000495 | 0,000546      |  |  |  |
| $\beta_2$        | $-0,000308$ | $-0,001364$ | $-0,000311$ | 0,000773 | 0,000545      |  |  |  |
| $\beta_3$        | $-0,000373$ | $-0,001437$ | $-0,000377$ | 0,000699 | 0,000548      |  |  |  |
| $\beta_4$        | $-0,000488$ | $-0,001572$ | $-0,000490$ | 0,000568 | 0,000549      |  |  |  |
| $\theta$         | 1,347017    | 0,871462    | 1,320598    | 1,817789 | 0,262258      |  |  |  |
| $W_1$            | $-0,005917$ | $-0,015258$ | $-0,005869$ | 0,003314 | 0,004799      |  |  |  |
| $W_2$            | 0,001053    | $-0,008104$ | 0,001077    | 0,010726 | 0,004801      |  |  |  |
| $W_3$            | 0,000987    | $-0,008440$ | 0,000967    | 0,010365 | 0,004840      |  |  |  |
| $W_4$            | 0,000209    | $-0,009676$ | 0,000262    | 0,008959 | 0,004769      |  |  |  |
| $W_5$            | $-0,000672$ | $-0,010213$ | $-0,000637$ | 0,008597 | 0,004776      |  |  |  |
| $W_6$            | 0,000337    | $-0,008796$ | 0,000349    | 0,010146 | 0,004815      |  |  |  |
| $W_7$            | 0,001120    | $-0,008401$ | 0,001136    | 0,010366 | 0,004801      |  |  |  |
| $W_8$            | 0,000201    | $-0,009607$ | $-0,000175$ | 0,009120 | 0,004746      |  |  |  |
| $W_9$            | $-0,000105$ | $-0,009446$ | $-0,000048$ | 0,009451 | 0,004807      |  |  |  |
| $W_{10}$         | $-0,001094$ | $-0,010631$ | $-0,001065$ | 0,008390 | 0,004856      |  |  |  |
| $W_{11}$         | 0,001157    | $-0,008645$ | 0,001113    | 0,010263 | 0,004876      |  |  |  |
| $W_{12}$         | 0,000927    | $-0,008477$ | 0,000893    | 0,010205 | 0,004796      |  |  |  |
| $W_{13}$         | 0,000828    | $-0,008461$ | 0,000854    | 0,010157 | 0,004792      |  |  |  |
| $W_{14}$         | $-0,000435$ | $-0,009439$ | $-0,000494$ | 0,009175 | 0,004806      |  |  |  |
| $W_{14}$         | $-0,001209$ | $-0,010857$ | $-0,001310$ | 0,007899 | 0,004769      |  |  |  |
| $W_{16}$         | 0,000795    | $-0,008532$ | 0,000813    | 0,010376 | 0,004823      |  |  |  |
| $W_{17}$         | 0,001018    | $-0,008309$ | 0,001021    | 0,010648 | 0,004836      |  |  |  |
| $W_{18}$         | 0,001202    | $-0,008424$ | 0,001159    | 0,010671 | 0,004887      |  |  |  |

Tabela 1.4: Quantidades de interesse das amostras *a posteriori* dos parâmetros k, λ, β, θ e W do Modelo Birnbaum-Saunders com Fragilidade Espacial (MBSFE).

A Figura 1.4 apresenta os mapas com os riscos de falhas para os modelos Birnbaum-Saunders e Weibull com Fragilidade Espacial. Para o MBSFE, os riscos variam entre 0, 950000 a 1, 050000; sendo que a província Aichi é a que possui menor risco, pois nesta província a

chance dos imigrantes brasileiros voltarem para o Brasil diminui a medida que o tempo passa quando comparado aos outros distritos. Esse resultado pode ser interpretado pelo fato da província Aichi conter o maior número de indivíduos, uma vez que os outros distritos possuem menos da metade de imigrantes brasileiros em comparação com o distrito Aichi. E os riscos relativos das outras províncias são bem parecidos.

| <b>MWFE</b>          |             |             |             |             |               |  |  |
|----------------------|-------------|-------------|-------------|-------------|---------------|--|--|
| Parâmetro            | Média       | 2,5%        | 50,0%       | 97,5%       | Desvio padrão |  |  |
| $\phi$               | 0,076615    | 0,058559    | 0,076066    | 0,095334    | 0,009423      |  |  |
| $\gamma$             | 1,007009    | 0,998397    | 1,006971    | 1,016047    | 0,004474      |  |  |
| $\overline{\beta_1}$ | $-0,003683$ | $-0,063640$ | $-0,003231$ | 0,059196    | 0,031360      |  |  |
| $\beta_2$            | 0,002789    | $-0,060508$ | 0,003001    | 0,064060    | 0,031491      |  |  |
| $\beta_3$            | 0,006226    | $-0,055499$ | 0,006331    | 0,066408    | 0,031013      |  |  |
| $\beta_4$            | $-0,017218$ | $-0,077727$ | $-0,017080$ | 0,044067    | 0,031152      |  |  |
| $\theta$             | 1,406651    | 0,907520    | 1,384128    | 1,954566    | 0,271761      |  |  |
| $W_1$                | $-0.034998$ | $-0,255265$ | $-0.034602$ | 0,183259    | 0,110967      |  |  |
| $W_2$                | 0,001530    | $-0,301608$ | 0,000184    | 0,304613    | 0,154799      |  |  |
| $W_3$                | 0,003412    | $-0,309378$ | 0,002668    | 0,289705    | 0,152713      |  |  |
| $W_4$                | $-0,002300$ | $-0,273435$ | $-0,002111$ | 0,258693    | 0,136306      |  |  |
| $W_5$                | 0,074291    | $-0,180930$ | 0,075530    | 0,330930    | 0,131200      |  |  |
| $W_6$                | $-0,053580$ | $-0,340862$ | $-0,053799$ | $-0,224307$ | 0,144796      |  |  |
| $W_7$                | 0,003206    | $-0,304994$ | 0,001052    | 0,310581    | 0,158662      |  |  |
| $W_8$                | $-0,007933$ | $-0,278876$ | $-0,006754$ | 0,261279    | 0,138380      |  |  |
| $W_9$                | $-0,007610$ | $-0,286741$ | $-0,006970$ | 0,252428    | 0,137028      |  |  |
| $W_{10}$             | $-0,004709$ | $-0,249179$ | $-0,004171$ | 0,246704    | 0,126314      |  |  |
| $W_{11}$             | 0,008993    | $-0,300984$ | 0,010170    | 0,312308    | 0,157119      |  |  |
| $W_{12}$             | $-0,018599$ | $-0,332862$ | $-0,018499$ | 0,286615    | 0,159126      |  |  |
| $W_{13}$             | 0,001367    | $-0,278776$ | 0,001759    | 0,266948    | 0,138881      |  |  |
| $W_{14}$             | $-0,070964$ | $-0,353565$ | $-0,070292$ | 0,184980    | 0,138007      |  |  |
| $W_{15}$             | 0,077210    | $-0,169585$ | 0,077050    | 0,327429    | 0,127729      |  |  |
| $W_{16}$             | 0,007642    | $-0,301652$ | 0,009400    | 0,291537    | 0,150587      |  |  |
| $W_{17}$             | 0,007164    | $-0,292893$ | 0,007023    | 0,293473    | 0,150574      |  |  |
| $W_{18}$             | 0,015878    | $-0,272305$ | 0,017113    | 0,311736    | 0,149883      |  |  |

Tabela 1.5: Quantidades de interesse das amostras *a posteriori* dos parâmetros φ, γ, β, θ e W do Modelo Weibull com Fragilidade Espacial (MWFE).

Ainda na Figura 1.4, verifica-se que para o MWFE a província Osaka, situada no oeste, possui o maior risco de falhar, assim como também o distrito de Chiba, encontrado ao leste, é o segundo que possui maior risco, ou seja, mostra ser mais provável nessas regiões que a chance dos brasileiros deixarem o Japão aumenta a medida que o tempo passa, pois ambas províncias possuem apenas 2 indivíduos cada uma, desta forma, o resultado obtido pode ser interpretado justamente por esse fato. Para as províncias Nara, Aichi e Fukui, estabelecidas no oeste, percebe-se que os riscos dos brasileiros voltarem para o Brasil são menores, isto é, têm-se mais tempo para ocorrer a falha. Na região central estão alguns distritos com os menores e maiores riscos.

Ao comparar os mapas, observa-se que o MWFE possui maior amplitude que o MBSFE. E para encontrar o risco relativo de cada área, utilizou-se a exponencial do valor estimado, no caso, foi considerado a média da fragilidade espacial (ver Bastos (2003)). Desta forma, de acordo com os resultados poucas províncias tiveram riscos notáveis.

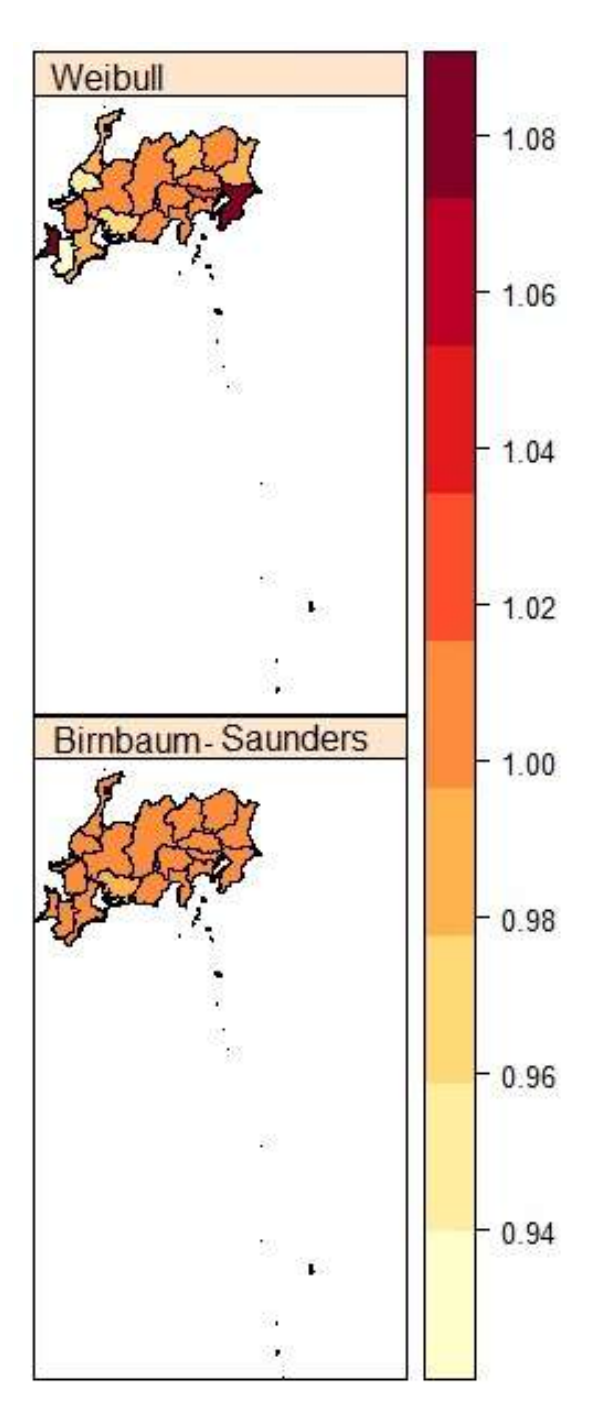

Figura 1.4: Mapa com os riscos relativos das fragilidades espaciais, W, dos modelos Birnbaum-Saunders e Weibull com Fragilidade Espacial (MBSFE e MWFE).

## 1.5 Estudo simulado

O uso da simulação analisa fatos que buscam auxiliar na compreensão e visualização de princípios e respostas, pois procura indicar o desempenho do sistema real. A seguir será apresentado um algoritmo com alguns passos para gerar amostras.

## 1.5.1 Geração dos dados

Os valores considerados para os parâmetros do modelo Birnbaum-Saunders foram:  $k = 1,0$ e  $\lambda = 1, 0$ . E para os parâmetros dos coeficientes de regressão das covariáveis:  $\beta_1 = -0, 9$ e  $\beta_2 = 0, 9$ . O algoritmo abaixo apresenta os passos para gerar dados simulados do modelo proposto:

## Algoritmo 2: Geração dos Dados Simulados

- 1. Sortear o número de indivíduos em cara área, por meio da geração de variáveis aleatórias binomiais, com 18 observações, três diferentes números de tentativas, sendo: 12, 22 e 54; de acordo com a proximidade do tamanho da amostra (100, 200 e 500). E probabilidade de sucesso com um percentual de 50%. Foram feitos vários ensaios até obter o tamanho da amostra desejada, por exemplo, para o tamanho da amostra  $n = 100$ , utilizou-se o comando *rbinom(18,12,0.5)* no Software *R*, sendo assim, para cada tentativa existem duas possibilidades, sucesso ou fracasso e a variável de interesse é o número de sucessos nas k tentativas. Então as 18 observações referem-se as áreas e o número de sucessos aos indivíduos pertencentes em cada área.
- 2. Repetir a sequência de cada área, de acordo com o número de indivíduos pertencentes a mesma. E assim, criando uma pasta, serão obtidas colunas com a área  $r = (1, 2, \dots, 18)$ e os indivíduos  $i = (1, \dots, 12)$  de cada área. Para esse procedimento foi utilizado o comando *rep* do software *R* que repete as r áreas i vezes, conforme o número de indivíduos.
- 3. Gerar duas covariáveis,  $X_1$  e  $X_2$ , por meio da distribuição normal padrão  $X_1 \sim N(0, 1)$  e

da distribuição binomial  $X_2 \sim Bin(n; 0, 5)$ , na qual n equivale ao comprimento do item anterior indicado, realizado por meio de *Loop*.

4. Gerar  $u \sim$  Uniforme  $(0, 1)$  e obter o tempo de falha  $F(u)^{-1}$ , pelo método de transformação inversa, ver (Ross, 2006). E conforme a Equação (1.5), obtém-se facilmente a função inversa do modelo Birnbaum-Saunders. E o tamanho é conforme o que foi explicado nos itens anteriores, utilizando *Loop*;

Sendo assim, por meio do algoritmo apresentado, são obtidos os valores de cada uma das duas covariáveis, o tempo de falha, o número de indivíduos de cada área. E para a censura, todas as observações tem como valor o número 1, em que todos falharam.

A fragilidade espacial, W, foi gerada a partir do modelo condicional autorregressivo, por meio do pacote *mclcar* (Sha, 2016), na qual foi considerado  $\theta = 0, 8$ ; que é o parâmetro do coeficiente de precisão que determina a dependência do efeito da vizinhança. E a seguir será apresentado os resultados do estudo simulado e para realizar as inferências dos dados gerados utilizou-se o algoritmo 1, mostrado na Subseção 1.4.3.

## 1.5.2 Resultados da simulação

Na Tabela 1.6 são apresentadas as taxas de aceitação para os parâmetros estimados com o algoritmo Metropolis-Hastings do MBSFE. Nota-se que as taxas estão entre 25% e 36%.

|            | Parâmetros |                                              |                   |   |   |  |  |
|------------|------------|----------------------------------------------|-------------------|---|---|--|--|
| parâmetros | К          |                                              |                   | W | Н |  |  |
| n          |            |                                              | Taxa de aceitação |   |   |  |  |
| 100        |            | 0,326723 0,338340 0,311727 0,261833 0,301597 |                   |   |   |  |  |
| 200        |            | 0,353660 0,338357 0,296617 0,269203 0,340560 |                   |   |   |  |  |
| 500        |            | 0,327063 0,351577 0,298193 0,334977 0,308057 |                   |   |   |  |  |

Tabela 1.6: Taxa de aceitação dos parâmetros estimados pelo algoritmo Metropolis-Hasting do Modelo Birnbaum-Saunders com Fragilidade Espacial (MBSFE).

Neste estudo, todos os parâmetros k,  $\lambda$ ,  $\beta$ ,  $W$  e  $\theta$ , alcançaram a convergência por meio do critério de Geweke.

A Tabela 1.7 apresenta as quantidades de interesse das amostras *a posteriori* dos parâmetros do MBSFE. Nota-se que o valor real, ou seja, o valor simulado, para os parâmetros  $k = 1, 0$ ,  $\lambda = 1, 0, \beta_1 = -0, 9$  e  $\beta_2 = 0, 9$  estão contidos no intervalo de credibilidade *a posteriori*. Portanto, esses parâmetros estimados aproximam-se do seu valor real para os três diferentes tamanhos de amostras ( $n = 100, 200$  e 500). O parâmetro de coeficiente de precisão  $\theta = 0, 8$ não está integrado no intervalo para as amostras (n = 100, 200 e 500).

Percebe-se também na Tabela 1.7, que a medida que o tamanho da amostra aumenta, ocorre uma redução no desvio padrão para os parâmetros k,  $\lambda$ ,  $\beta_1$  e  $\beta_2$ . E nota-se que os valores das quantidades de interesse estão próximos.

Tabela 1.7: Quantidades de interesse das amostras *a posteriori* dos parâmetros k, λ, β, θ e W do Modelo Birnbaum-Saunders com Fragilidade Espacial (MBSFE).

| Parâmetros       | Real   | $\mathbf n$ | Média       | 2,5%        | 50,0%       | 97,5%       | Desvio padrão |
|------------------|--------|-------------|-------------|-------------|-------------|-------------|---------------|
| $\boldsymbol{k}$ | 1,0    | 100         | 1,007267    | 0,997618    | 1,007295    | 1,017280    | 0,005068      |
|                  |        | 200         | 1,003087    | 0,999044    | 1,003077    | 1,007234    | 0,002098      |
|                  |        | 500         | 1,001500    | 0,999974    | 1,001506    | 1,003090    | 0,000806      |
| $\lambda$        | 1,0    | 100         | 1,032594    | 0,986772    | 1,032367    | 1,079594    | 0,023769      |
|                  |        | 200         | 1,010483    | 0,996416    | 1,010509    | 1,023852    | 0,006965      |
|                  |        | 500         | 1,007251    | 0,997231    | 1,007239    | 1,016998    | 0,005048      |
| $\beta_1$        | $-0,9$ | 100         | $-0,890842$ | $-0,905456$ | $-0,890867$ | $-0,876581$ | 0,007387      |
|                  |        | 200         | $-0,896436$ | $-0.901209$ | $-0.896454$ | $-0,89166$  | 0,002453      |
|                  |        | 500         | $-0,898785$ | $-0,900469$ | $-0,898786$ | $-0,897096$ | 0,000866      |
| $\beta_2$        | 0,9    | 100         | 0,892143    | 0,877651    | 0,892122    | 0,906794    | 0,007412      |
|                  |        | 200         | 0,897914    | 0,893069    | 0,897921    | 0,902680    | 0,002444      |
|                  |        | 500         | 0,899196    | 0,897538    | 0,899200    | 0,900947    | 0,000868      |
| $\theta$         | 0,8    | 100         | 1,395080    | 0,916697    | 1,372081    | 1,904565    | 0,256719      |
|                  |        | 200         | 1,332944    | 0,919541    | 1,313937    | 1,786876    | 0,225474      |
|                  |        | 500         | 1,380099    | 0,922602    | 1,358480    | 1,874220    | 0,248071      |

A Figura 1.5 apresenta os mapas com os riscos relativos para o MBSFE, para três diferentes tamanhos de amostras. Para  $n = 100$ , as províncias Osaka e Shiga, situados no oeste, mostram menores riscos do indivíduo falhar, enquanto Ishikawa, Nagano e Shizuoka apresentam maiores riscos. Para  $n = 200$ , os distritos que possuem os maiores riscos estão localizados em direção da região central para leste, pois a chance de falha é mais provável nesse sentido mencionado,

e as regiões Chiba, Ibaraki, Saitama e Tochigi, situadas no leste, percebe-se que os indivíduos podem ter mais tempo para experimentar o evento de interesse. E para  $n = 500$  nota-se que os riscos para os sujeitos virem a falhar são bem parecidos.

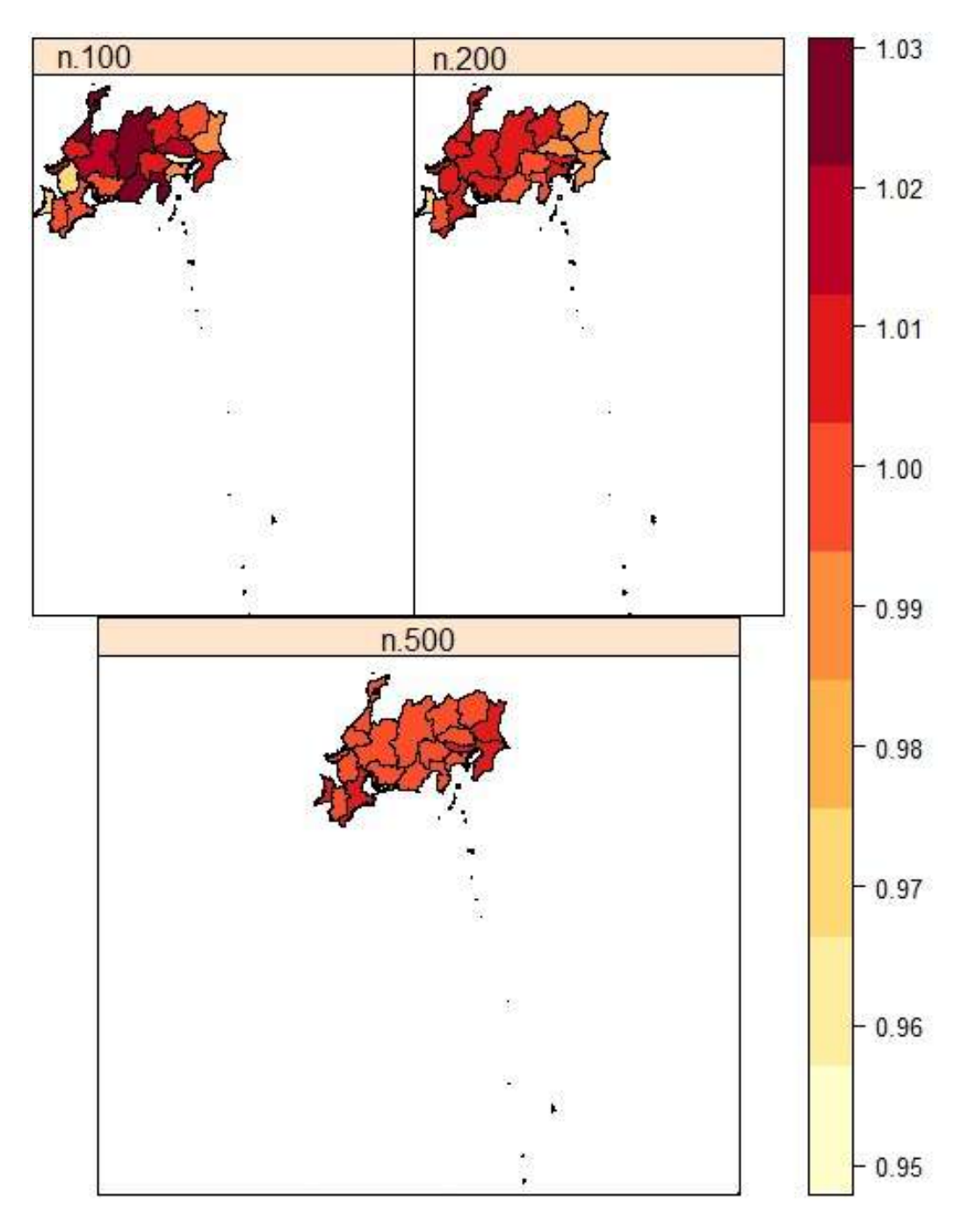

Figura 1.5: Mapa com os riscos relativos das fragilidades espaciais, W, do Modelo Birnbaum-Saunders com Fragilidade Espacial (MBSFE).

## 1.6 Considerações Finais

Neste trabalho, foi proposto um novo Modelo de sobrevivência com fragilidade espacial baseado na distribuição Birnbaum-Saunders. O modelo foi apresentado com uma aplicação em um conjunto de dados de tempo de permanência de imigrantes no Japão e também foi aplicado em dados simulados. As estimativas foram obtidas através de técnicas computacionais baseado em métodos de Monte Carlo via Cadeias de Markov. O modelo proposto foi implementado no software *R* e o tempo computacional para gerar os resultados foi bastante elevado, pois foi avaliado cada parâmetro para analisar os resultados. No estudo simulado foi considerado três diferentes tamanhos de amostras (100, 200 e 500) e a medida que o tamanho da amostra aumenta, também torna-se maior o tempo computacional.

O novo modelo, nomeado, Modelo Birnbaum-Saunders com Fragilidade Espacial (MBSFE) foi comparado com o Modelo Weibull com Fragilidade Espacial (MWFE), já existente na literatura, pelo método *Deviance Information Criterion* (DIC) e o resultado favoreceu o MBSFE em termos de ajuste do modelo. Este resultado pode ter ocorrido devido a distribuição Birnbaum-Saunders ser unimodal, contínua e assimétrica à direita. Na aplicação dos dados reais, as covariáveis (sexo, primeiro emprego, motivo de imigração e idade) não contribuíram para reduzir o risco dos imigrantes brasileiros permanecerem no Japão e os Modelos analisados (MBSFE e MWFE) geraram algumas estimativas parecidas. No estudo simulado, a maior parte das estimativas foram próximas dos valores em que os dados foram gerados.

Em trabalhos futuros para o MBSFE, pretende-se: Analisar dados simulados e reais com a presença da censura, posto que, a relação de tempo e espaço pode avaliar o comportamento do modelo diante de diferentes cenários e comparar o modelo proposto com modelos de fragilidade, existentes na literatura, sem a atuação espacial e também com os modelos de regressão clássicos.

# Referências Bibliográficas

- Akaike, H. (1974). "A new look at the statistical model identification". *IEEE Transactions on Automatic Control* 19 (6), pp. 716–723.
- Babbie, E. (1999). *Métodos de pesquisas de survey*. Vol. 1. Ed. da UFMG Belo Horizonte.
- Balakrishnan, N. e Kundu, D. (2019). "Birnbaum-Saunders distribution: A review of models, analysis, and applications". *Applied Stochastic Models in Business and Industry* 35.1, pp. 4– 49.
- Balakrishnan, N e Liu, K. (2018). "Semi-parametric likelihood inference for Birnbaum-Saunders frailty model". *REVSTAT-Statistical Journal* 16.2, pp. 231–255.
- Banerjee, S. e Carlin, B. P (2003). "Semiparametric spatio-temporal frailty modeling". *Environmetrics* 14 (5), pp. 523–535.
- Banerjee, S., Wall, M. M. e Carlin, B. P. (2003). "Frailty modeling for spatially correlated survival data, with application to infant mortality in Minnesota". *Biostatistics* 4 (1), pp. 123– 142.
- Barros, M., Paula, G. A. e Leiva, V. (2009). "An R implementation for generalized Birnbaum-Saunders distributions". *Computational Statistics & Data Analysis* 53 (4), pp. 1511–1528.
- Bastos, L. S. (2003). "Modelos dinâmicos e estáticos de sobrevivência com fragilidade espacial - Tese".
- Bastos, L. S. e Gamerman, D. (2006). "Dynamic survival models with spatial frailty". *Lifetime Data Analysis* 12 (4), pp. 441–460.
- Bernardinelli, L. e Montomoli, C. (1992). *Empirical Bayes versus fully bayesian analysis of geographical variation indisease risk*. Vol. 11. Statistics in Medicine, pp. 983–1007.
- Besag, J. (1974). "Spatial interation and the statistical analysis of lattice systems". *Journal of the Royal Statistical Society* 36.
- Besag, J. e Kooperberg, C. (1995). "On conditional and intrinsic autoregressions". 82, pp. 733– 746.
- Besag, J., York, J. C. e Mollié, A. (1991). "Bayesian image restoration, with two applications in spatial statistics (with discussion)", pp. 1–59.
- Birnbaum, Z. W. e Saunders, S. C. (1969). "A New Family of Life Distributions". *Journal of Applied Probability* 6 (2), pp. 319–327.
- Bivand, R., Keitt, T. e Rowlingson, B. (2016). *rgdal: Bindings for the geospatial data abstraction library*. R package version 1.1-10.
- Bortolini, J. et al. (2017). "The extended generalized gamma geometric distribution". *International Journal of Statistics and Probability* 6 (4), pp. 1927–7040.
- Carlin, B. P. e Banerjee, S. (2003). "Hierarchical multivariate CAR models for spatio-temporally correlated survival data". *Bayesian statistics* 7, pp. 45–63.
- Cressie, N. (1993). *Statistics for Spatial Data*. Revised Edition. Wiley-Interscience.
- Diva, U., Banerjee, S. e Dey, D. K. (2007). "Modelling spatially correlated survival data for individuals with multiple cancers". *Statistical Modelling* 7 (2), pp. 191–213.
- Diva, U., Dey, D. K. e Banerjee, S. (2008). "Parametric models for spatially correlated survival data for individuals with multiple cancers". *Statistics in Medicine* 27 (12), pp. 2127–2144.
- GADM, Global Administrative Areas (2015). *Banco de dados GADM de Áreas Administrativas Globais*.
- Garcia-Papani, F. et al. (2017). "Birnbaum–Saunders spatial modelling and diagnostics applied to agricultural engineering data". *Stochastic Environmental Research and Risk Assessment* 31.1, pp. 105–124.
- Geweke, J. (1992). "Evaluating the Accuracy of sampling-based approaches to the calculations of posterior moments". *Bayesian statistics* 4, pp. 641–649.
- Hastings, W. K. (1970). "Monte Carlo sampling methods using Markov chains and their applications". *Biometrika* 57 (1), pp. 97–109.
- Henderson, R., Shimakura, S. e Grost, D. (2002). "Modelling spatial variation in leukaemia survival data". *Journal of the American Statistical Association* 97.460, pp. 965–972.
- Kim, H., Sun, D. e Tsutakawa, K. R. (2001). "A bivariate Bayes method for improving the estimates of mortality rates with a twofold Conditional Autoregressive model". *Journal of the American Statistical Association* 96 (456), pp. 1506–1521.
- Leão, J. et al. (2017). "Birnbaum-Saunders frailty regression models: Diagnostics and application to medical data". *Biometrical Journal* 59.2, pp. 291–314.
- Leão, J. et al. (2018a). "A survival model with Birnbaum-Saunders frailty for uncensored and censored cancer data". *Brazilian Journal of Probability and Statistics* 32 (4), pp. 707–729.
- Leão, J. et al. (2018b). "Incorporation of frailties into a cure rate regression model and its diagnostics and application to melanoma data". *Statistics in Medicine*.
- Leiva, V. (2016). *The Birnbaum-Saunders Distribution*. New York, US: Academic Press.
- Leiva, V. et al. (2014). "Birnbaum-Saunders statistical modelling: a new approach". *Statistical Modelling* 14, pp. 21–48.
- Metropolis, N. et al. (1953). "Equation of state calculations by fast computing machines". *The journal of chemical physics* 21.6, pp. 1087–1092.
- Pan, C. et al. (2014). "Bayesian semiparametric model for spatially correlated interval-censored survival data". *Computational Statistics & Data Analysis* 74, pp. 198–208.
- Paula, G. A. et al. (2012). "Robust statistical modeling using the Birnbaum-Saunders-t distribution applied to insurance". *Applied Stochastic Models in Business and Industry* 28.1, pp. 16– 34.
- Plummer, M. et al. (2006). *CODA: Convergence diagnosis and output analysis for MCMC*. Vol. 6. R News, pp. 7–11.

R Development Core Team (2019). *R: A Language and Environment for Statistical Computing*. R Foundation for Statistical Computing. Vienna, Austria.

Ross, S. M. (2006). *Simulation*. 4ª ed. Academic Press.

- Santos-Neto, M. et al. (2012). "On new parameterizations of the Birnbaum-Saunders distribution". *Pakistan Journal of Statistics* 28.
- Saulo, H. et al. (2013). "A nonparametric method for estimating asymmetric densities based on skewed Birnbaum–Saunders distributions applied to environmental data". *Stochastic Environmental Research and Risk Assessment* 27.6, pp. 1479–1491.
- Sha, Z. (2016). "Estimating Conditional Auto-Regressive (CAR) models using Monte Carlo". Tese de dout. University of Oxford.
- Smith, B. J. et al. (2007). "boa: an R package for MCMC output convergence assessment and posterior inference". *Journal of statistical software* 21.11, pp. 1–37.
- Spiegelhalter, D. J. et al. (2002). "Bayesian measures of model complexity and fit". *To appear Journal of the Royal Statistical Society, Series B* 64.4, pp. 583–639.
- Vaupel, J. W., Manton, K. G. e Stallard, E. (1979). "The impacto f heterogeneity in individual frailty on dynamics of mortality". *Demography* 16.3, pp. 439–454.

# Apêndice A

## A.1 Distribuição *a posteriori* do Modelo Birnbaum-Saunders com Fragilidade Espacial

Distribuição *a posteriori* completa do Modelo Birnbaum-Saunders com Fragilidade Espacial (MBSFE):

$$
p(k, \lambda, \beta, \mathbf{W}_{\theta}, \theta | \mathbf{t}, \mathbf{\delta}, \mathbf{X}, s) = k^{a_k - 1} e^{-k b_k} \lambda^{a_{\lambda} - 1} e^{-\lambda b_{\lambda}} \theta^{a_{\theta} - 1} e^{-\theta b_{\theta}} \times
$$

$$
e^{-\frac{1}{2} (\beta - m)^T V^{-1} (\beta - m)} \theta^{\frac{R}{2}} e^{-\frac{\theta}{2} \left( \sum_{r=1}^{R} m_r \mathbf{W}_{r_{\theta}} (\mathbf{W}_{r_{\theta}} - \overline{\mathbf{w}}_{r_{\theta}}) \right)} \times
$$

$$
\prod_{r=1}^{R} \prod_{i=1}^{n_r} \left( \left\{ e^{-\frac{1}{2} \left[ \frac{1}{k} \sqrt{\frac{t_{ir}}{\lambda} - \sqrt{\frac{\lambda}{t_{ir}}}} \right] \right\}^2 \frac{1}{k^{\frac{1}{2}}} \sqrt{\frac{\lambda}{t_{ir}} - \frac{r}{t_{ir}^3}} + \frac{1}{2} \left[ \frac{1}{k} \sqrt{\frac{t_{ir}}{\lambda} - \sqrt{\frac{\lambda}{t_{ir}}}} \right] \right]^2} \right\} e^{\mathbf{X}_{ir} \beta + \mathbf{W}(s_r)} \right)^{\delta_{ir}} \times
$$

$$
e^{-\left\{ \frac{1}{2} \log \left( \sqrt{2\pi} \right) + \frac{1}{2} \left[ \frac{1}{k} \sqrt{\frac{t_{ir}}{\lambda} - \sqrt{\frac{\lambda}{t_{ir}}}} \right] \right\}^2} e^{\mathbf{X}_{ir} \beta + \mathbf{W}_{\theta}(s_r)}.
$$

Distribuição *a posteriori* de k do Modelo Birnbaum-Saunders com Fragilidade Espacial (MBSFE):

$$
p(k|a_k, b_k, \lambda, \mathbf{t}, \mathbf{X}, \boldsymbol{\beta}, \mathbf{W}_{\theta}, s, \boldsymbol{\delta}) \propto k^{a_k - 1} e^{-kb_k} \times
$$
\n
$$
\prod_{r=1}^R \prod_{i=1}^{n_r} \left\{ e^{-\frac{1}{2} \left[ \frac{1}{k} \left( \int_0^r \frac{\overline{t}_{ir}}{\lambda} - \int_0^r \frac{\lambda}{\overline{t}_{ir}} \right) \right] \frac{1}{k} \frac{1}{2} \left( \int_0^r \frac{\overline{t}_{ir}}{\overline{t}_{ir}} - \int_0^r \frac{\lambda}{\overline{t}_{ir}} \right) + \frac{1}{2} \left[ \frac{1}{k} \left( \int_0^r \frac{\overline{t}_{ir}}{\lambda} - \int_0^r \frac{\lambda}{\overline{t}_{ir}} \right) \right]^2 \right\}^{\delta_{ir}} \times
$$

$$
e^{-\left{\frac{1}{2}\log(\sqrt{2\pi})+\frac{1}{2}\left[\frac{1}{k}\left(\sqrt{\frac{t_{ir}}{\lambda}}-\sqrt{\frac{\lambda}{t_{ir}}}\right)\right]^{2}\right)}e^{\mathbf{X}_{ir}\boldsymbol{\beta}+\mathbf{W}_{\theta(s_{r})}}}
$$
\n
$$
p(k|a_{k},b_{k},\lambda,\boldsymbol{t},\mathbf{X},\boldsymbol{\beta},\mathbf{W}_{\theta},s,\boldsymbol{\delta}) \propto (a_{k}-1)\log(k)-kb_{k}+\n- \sum_{r=1}^{R}\sum_{i=1}^{n_{r}}\left{\frac{1}{4k}\left[\frac{1}{k}\left(\sqrt{\frac{t_{ir}}{\lambda}}-\sqrt{\frac{\lambda}{t_{ir}}}\right)\right]^{2}\left(\sqrt{\frac{\lambda}{t_{ir}}}-\sqrt{\frac{\lambda^{3}}{t_{ir}^{3}}}\right)+\frac{1}{2}\left[\frac{1}{k}\left(\sqrt{\frac{t_{ir}}{\lambda}}-\sqrt{\frac{\lambda}{t_{ir}}}\right)\right]^{2}\right\}^{\delta_{ir}} + \n- \sum_{r=1}^{R}\sum_{i=1}^{n_{r}}\left{\left{\frac{1}{2}\log(\sqrt{2\pi})+\frac{1}{2}\left[\frac{1}{k}\left(\sqrt{\frac{t_{ir}}{\lambda}}-\sqrt{\frac{\lambda}{t_{ir}}}\right)\right]^{2}\right\}e^{\mathbf{X}_{ir}\boldsymbol{\beta}+\mathbf{W}_{\theta(s_{r})}}\right}.
$$

Distribuição *a posteriori* de λ do Modelo Birnbaum-Saunders com Fragilidade Espacial (MBSFE):

$$
p\left(\lambda|a_{\lambda},b_{\lambda},k,\boldsymbol{t},\boldsymbol{X},\boldsymbol{\beta},\boldsymbol{W}_{\theta},s,\boldsymbol{\delta}\right)\propto\lambda^{a_{\lambda}-1}e^{-\lambda b_{\lambda}}\times
$$

$$
\prod_{r=1}^{R} \prod_{i=1}^{n_r} \left\{ e^{-\frac{1}{4k} \left[ \frac{1}{k} \left( \frac{r}{\lambda} - \frac{r}{\lambda} \right) \right]^2 \left( \frac{r}{\lambda} - \frac{r}{\lambda} \frac{1}{\lambda^3} \right) + \frac{1}{2} \left[ \frac{1}{k} \left( \frac{r}{\lambda} - \frac{r}{\lambda} \right) \right]^2 \right\}^{\delta_{ir}} \times \left\{ e^{-\left( \frac{1}{2} \log \left( \sqrt{2\pi} \right) + \frac{1}{2} \left[ \frac{1}{k} \left( \frac{r}{\lambda} - \frac{r}{\lambda} \right) \right]^2 \right\}^{\delta_{ir}}} \right\}^{\delta_{ir}} \times
$$

$$
p(\lambda|a_{\lambda},b_{\lambda},k,\boldsymbol{t},\boldsymbol{X},\boldsymbol{\beta},\boldsymbol{W}_{\theta},s,\boldsymbol{\delta}) \propto (a_{\lambda}-1)\log(\lambda) - \lambda b_{\lambda} +
$$
  

$$
-\sum_{r=1}^{R}\sum_{i=1}^{n_{r}}\left\{\frac{1}{4k}\left[\frac{1}{k}\left(\sqrt{\frac{\boldsymbol{t}_{ir}}{\lambda}}-\sqrt{\frac{\lambda}{\boldsymbol{t}_{ir}}}\right)\right]^{2}\left(\sqrt{\frac{\lambda}{\boldsymbol{t}_{ir}}}-\sqrt{\frac{\lambda^{3}}{\boldsymbol{t}_{ir}}}\right)+\frac{1}{2}\left[\frac{1}{k}\left(\sqrt{\frac{\boldsymbol{t}_{ir}}{\lambda}}-\sqrt{\frac{\lambda}{\boldsymbol{t}_{ir}}}\right)\right]^{2}\right\}^{6_{ir}} +
$$
  

$$
-\sum_{r=1}^{R}\sum_{i=1}^{n_{r}}\left\{\left\{\frac{1}{2}\log(\sqrt{2\pi})+\frac{1}{2}\left[\frac{1}{k}\left(\sqrt{\frac{\boldsymbol{t}_{ir}}{\lambda}}-\sqrt{\frac{\lambda}{\boldsymbol{t}_{ir}}}\right)\right]^{2}\right\}e^{\boldsymbol{X}_{ir}\boldsymbol{\beta}+\boldsymbol{W}_{\theta}(s_{r})}\right\}.
$$

Distribuição *a posteriori* de β do Modelo Birnbaum-Saunders com Fragilidade Espacial (MBSFE):

$$
p\left(\bm{\beta} \vert m, V, \bm{X}, \bm{\beta}, \bm{\delta}, k, \lambda, \bm{t}, \bm{W}_{\theta}, s\right) \propto e^{-\frac{1}{2}\left(\bm{\beta}-m\right)^T V^{-1}\left(\bm{\beta}-m\right)}\times
$$

$$
\prod_{r=1}^{R} \prod_{i=1}^{n_r} \left( e^{X_{ir}X_{ir}} \beta \right)^{\delta_{ir}} \times e^{-\left\{ \frac{1}{2} \log \left( \sqrt{2\pi} \right) + \frac{1}{2} \left[ \frac{1}{k} \left( \frac{t}{\lambda} - \frac{t}{\lambda} \right) \right]^2 \right\}} e^{X_{ir} \beta + W_{\theta^{(sr)}}}
$$
\n
$$
p(\beta|m, V, X, \beta, \delta, k, \lambda, t, W_{\theta}, s) \propto -\frac{1}{2} (\beta - m)^T V^{-1} (\beta - m) + \sum_{r=1}^{R} \sum_{i=1}^{n_r} X_{ir} \beta \delta_{ir} + \sum_{r=1}^{R} \sum_{i=1}^{n_r} \left\{ \frac{1}{2} \log \left( \sqrt{2\pi} \right) + \frac{1}{2} \left[ \frac{1}{k} \left( \sqrt{\frac{t_{ir}}{\lambda}} - \sqrt{\frac{\lambda}{t_{ir}}} \right) \right]^2 \right\} e^{X_{ir} \beta + W_{\theta^{(sr)}}}.
$$

Distribuição *a posteriori* de  $W_\theta$  do Modelo Birnbaum-Saunders com Fragilidade Espacial (MBSFE):

$$
p\left(\boldsymbol{W}_{\theta}|\theta,m,\overline{\boldsymbol{W}},s,\boldsymbol{\delta},k,\lambda,t,\boldsymbol{X},\boldsymbol{\beta}\right)\propto e^{-\frac{\theta}{2}\left(\sum_{r=1}^{R}m_{r}\boldsymbol{W}_{r}(\boldsymbol{W}_{r}-\overline{\boldsymbol{W}}_{r})\right)}\times \\
\prod_{r=1}^{R}\prod_{i=1}^{n_{r}}\left(e^{\boldsymbol{W}_{\theta}(s_{r})}\right)^{\boldsymbol{\delta}_{ir}}e^{-\left\{\frac{1}{2}\log\left(\sqrt{2\pi}\right)+\frac{1}{2}\left[\frac{1}{k}\right]^{\boldsymbol{r}}\left(\frac{\boldsymbol{t}}{\lambda}-\overline{\boldsymbol{t}}_{ir}\right)\right\}^{2}\right\}}e^{\boldsymbol{X}_{ir}\boldsymbol{\beta}+\boldsymbol{W}_{\theta}(s_{r})} \\
p\left(\boldsymbol{W}_{\theta}|\theta,m,\overline{\boldsymbol{W}},s,\boldsymbol{\delta},k,\lambda,t,\boldsymbol{X},\boldsymbol{\beta}\right)\propto-\frac{\theta}{2}\left(\sum_{r=1}^{R}m_{r}\boldsymbol{W}_{r_{\theta}}\left(\boldsymbol{W}_{r_{\theta}}-\overline{\boldsymbol{W}}_{r_{\theta}}\right)\right)+ \\
+\sum_{r=1}^{R}\sum_{i=1}^{n_{r}}\left[W_{\theta}\left(s_{r}\right)\boldsymbol{\delta}_{ir}\right]+ \\
-\sum_{r=1}^{R}\sum_{i=1}^{n_{r}}\left\{\left\{\frac{1}{2}\log\left(\sqrt{2\pi}\right)+\frac{1}{2}\left[\frac{1}{k}\left(\sqrt{\frac{\boldsymbol{t}_{ir}}{\lambda}}-\sqrt{\frac{\lambda}{\boldsymbol{t}_{ir}}}\right)\right]^{2}\right\}e^{\boldsymbol{X}_{ir}\boldsymbol{\beta}+\boldsymbol{W}_{\theta}(s_{r})}\right\}.
$$

Distribuição *a posteriori* de θ do Modelo Birnbaum-Saunders com Fragilidade Espacial (MBSFE):

$$
p(\theta|a_{\theta}, b_{\theta}, I, m, \mathbf{W}_{\theta}, \overline{\mathbf{W}}) \propto \theta^{a_{\theta}-1} e^{-\theta b_{\theta}} \theta^{\frac{I}{2}} e^{-\frac{\theta}{2} \left(\sum\limits_{r=1}^{R} m_{r} \mathbf{W}_{r} (\mathbf{W}_{r} - \overline{\mathbf{W}}_{r})\right)} \times \prod_{r=1}^{R} \prod_{i=1}^{n_{r}} \left(e^{\mathbf{W}_{\theta}(s_{r})}\right)^{\delta_{ir}} e^{-\left\{\frac{1}{2} \log\left(\sqrt{2\pi}\right) + \frac{1}{2}\left[\frac{1}{k}\left(\sum_{r=1}^{r} \frac{\overline{t}_{ir}}{\lambda} - \overline{\frac{\lambda}{t}_{ir}}\right)\right]^{2}\right\}} e^{\mathbf{X}_{ir} \beta + \mathbf{W}_{\theta}(s_{r})}
$$

$$
p\left(\theta|a_{\theta},b_{\theta},I,m,\boldsymbol{W}_{\theta},\overline{\boldsymbol{W}}\right) \propto \left(a_{\theta} + \frac{I}{2} - 1\right)log\left(\theta\right) - \frac{\theta}{b_{\theta}} - \frac{\theta}{2}\sum_{r=1}^{R}m_{r}\boldsymbol{W_{r}}\left(\boldsymbol{W_{r}} - \overline{\boldsymbol{W}_{r}}\right) \times \prod_{r=1}^{R}\prod_{i=1}^{n_{r}}\left(e^{\boldsymbol{W}_{\theta}(s_{r})}\right)^{\boldsymbol{\delta}_{ir}}e^{-\left\{\frac{1}{2}\log\left(\sqrt{2\pi}\right)+\frac{1}{2}\left[\frac{1}{k}\right]^{\boldsymbol{r}}\left(\frac{\overline{\boldsymbol{t}}_{ir}}{\lambda}-\overline{\boldsymbol{t}}_{ir}^{\lambda}\right]\right\}^{2}\right\}}e^{\boldsymbol{X}_{ir}\boldsymbol{\beta}+\boldsymbol{W}_{\theta}(s_{r})}
$$

# Apêndice B

## B.1 Dados reais

## B.1.1 Modelo Birnbaum-Saunders com Fragilidade Espacial

Figura B.1: Gráficos *traces* dos parâmetros (k,  $\lambda$ ,  $\beta_1$ ,  $\beta_2$ ,  $\beta_3$ ,  $\beta_4$  e  $\theta$ ) do Modelo Birnbaum-Saunders com Fragilidade Espacial (MBSFE).

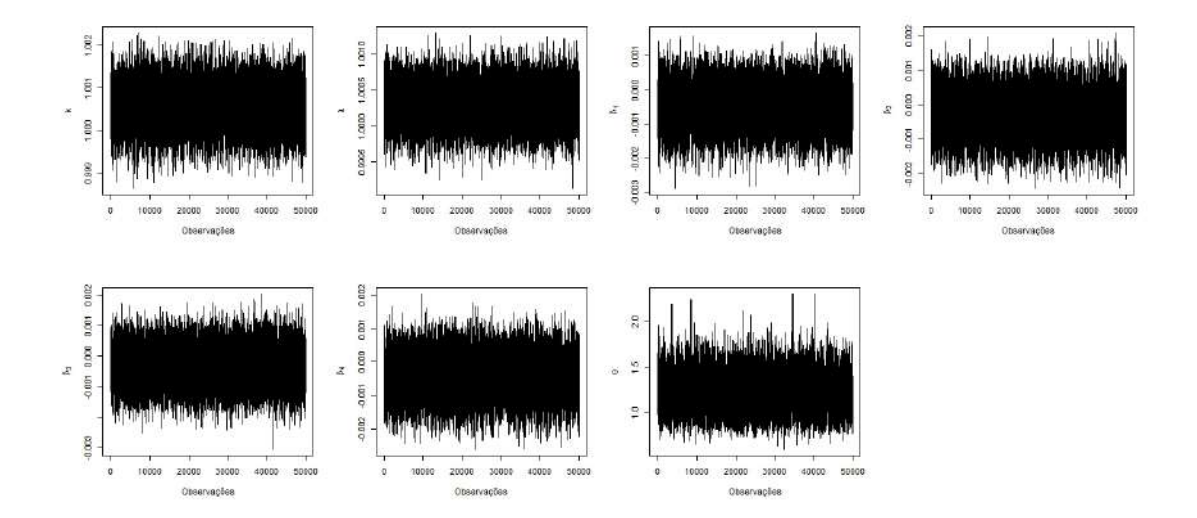

Figura B.2: *Trace* do parâmetro de fragilidade, W, do Modelo Birnbaum-Saunders com Fragilidade Espacial (MBSFE).

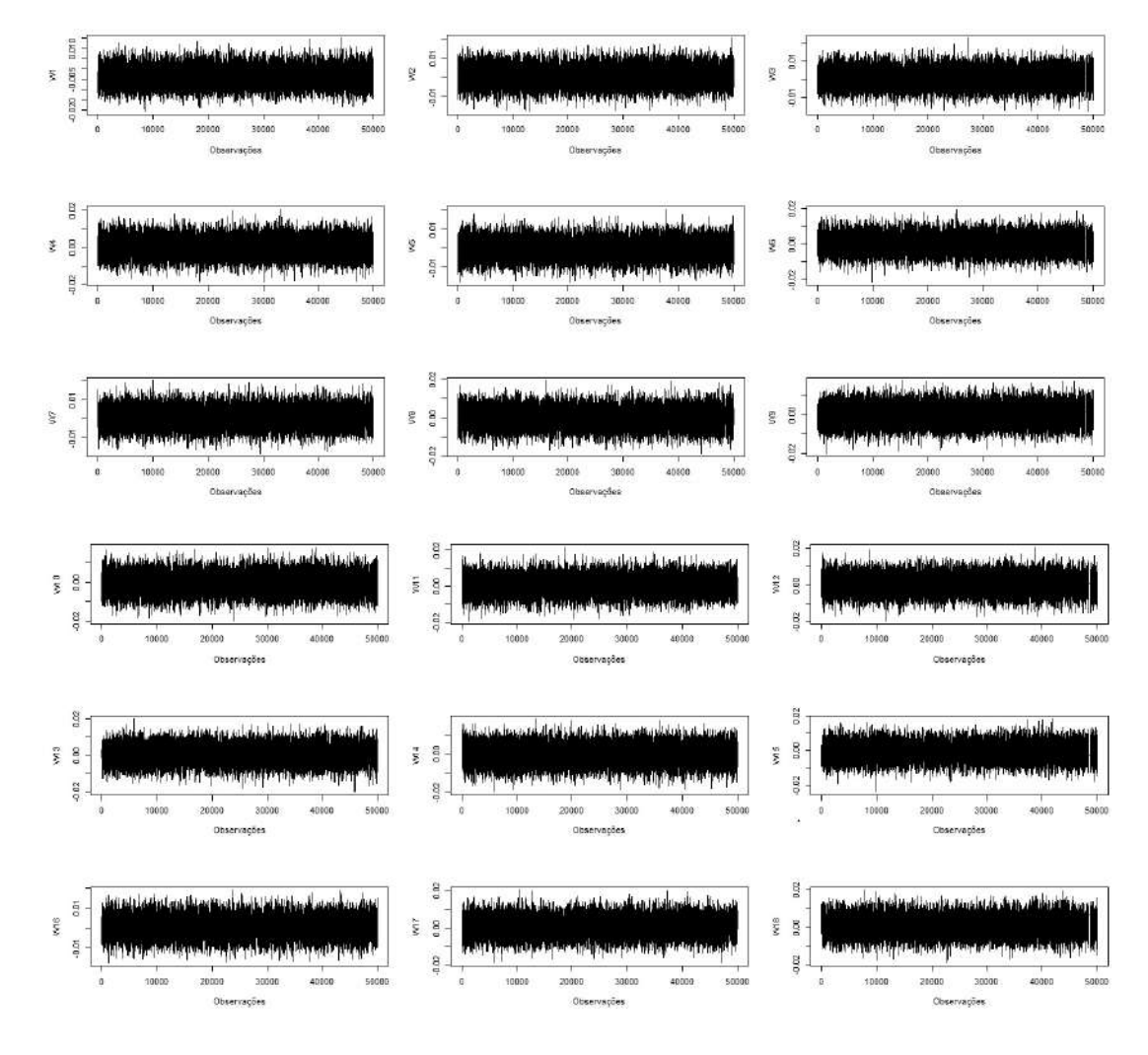

Figura B.3: Gráficos de densidade dos parâmetros (k,  $\lambda$ ,  $\beta_1$ ,  $\beta_2$ ,  $\beta_3$ ,  $\beta_4$  e  $\theta$ ) do Modelo Birnbaum-Saunders com Fragilidade Espacial (MBSFE).

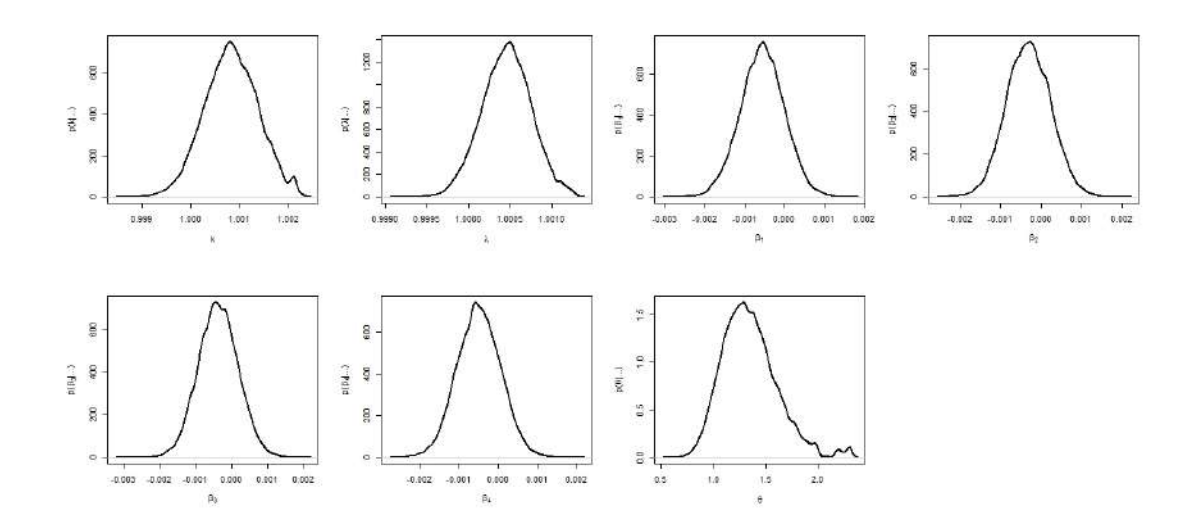

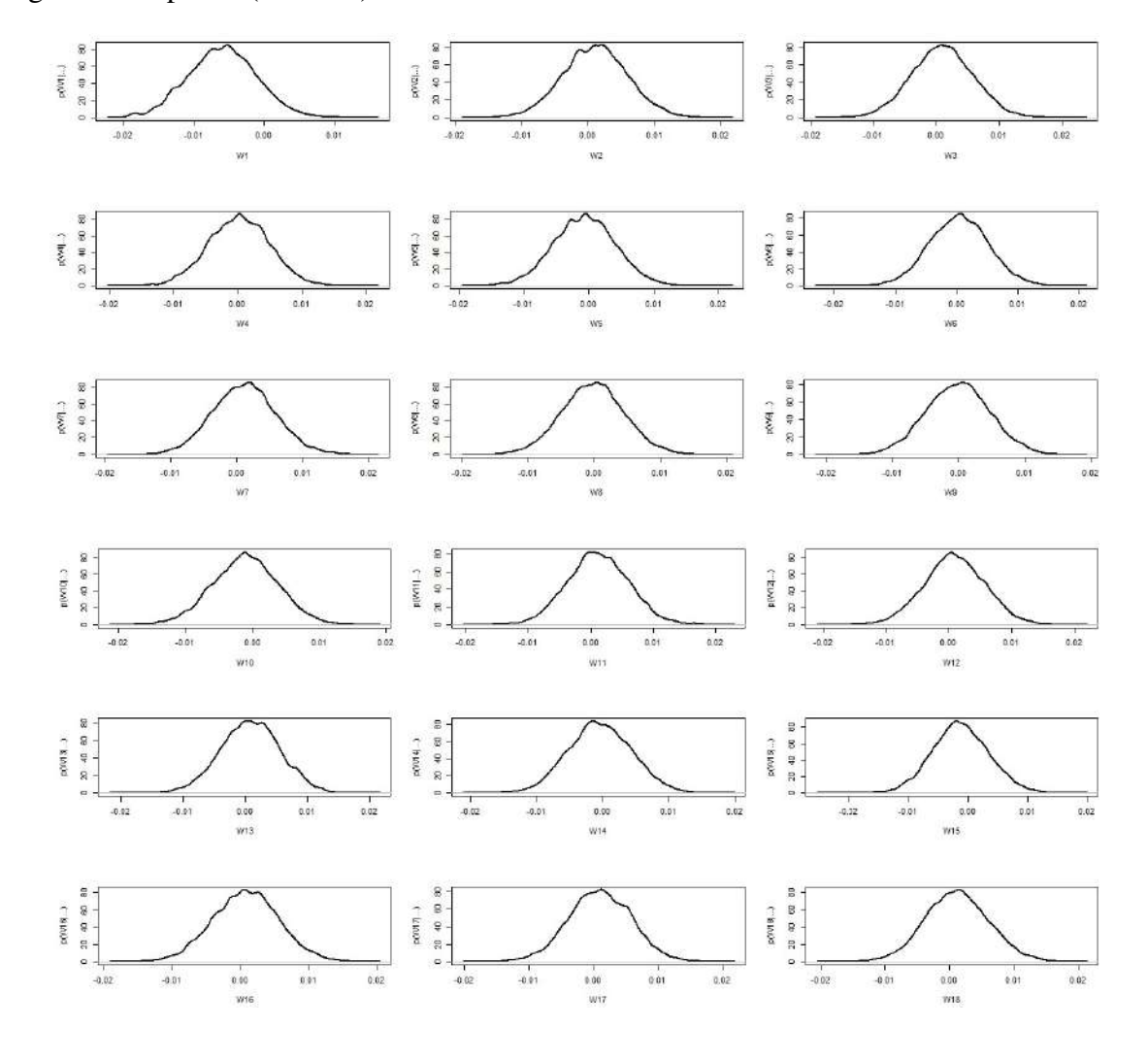

Figura B.4: Densidade do parâmetro de fragilidade, W, do Modelo Birnbaum-Saunders com Fragilidade Espacial (MBSFE).

## B.1.2 Modelo Weibull com Fragilidade Espacial

Figura B.5: Gráficos *traces* dos parâmetros (φ, γ, β1, β2, β3, β<sup>4</sup> e θ) do Modelo Weibull com Fragilidade Espacial (MWFE).

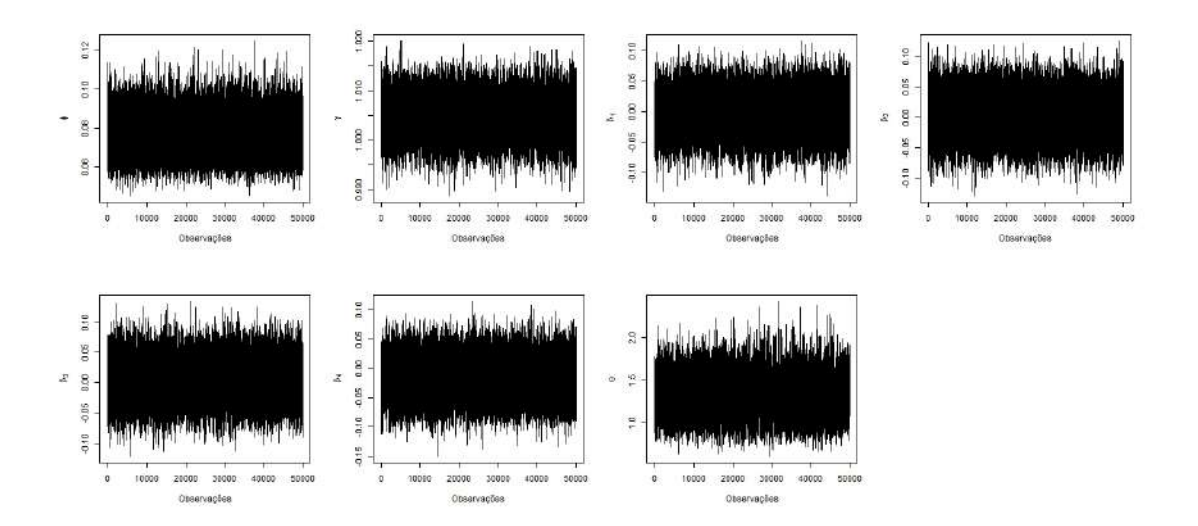

Figura B.6: Gráficos de densidade dos parâmetros ( $\phi$ ,  $\gamma$ ,  $\beta_1$ ,  $\beta_2$ ,  $\beta_3$ ,  $\beta_4$  e  $\theta$ ) do Modelo Weibull com Fragilidade Espacial (MWFE).

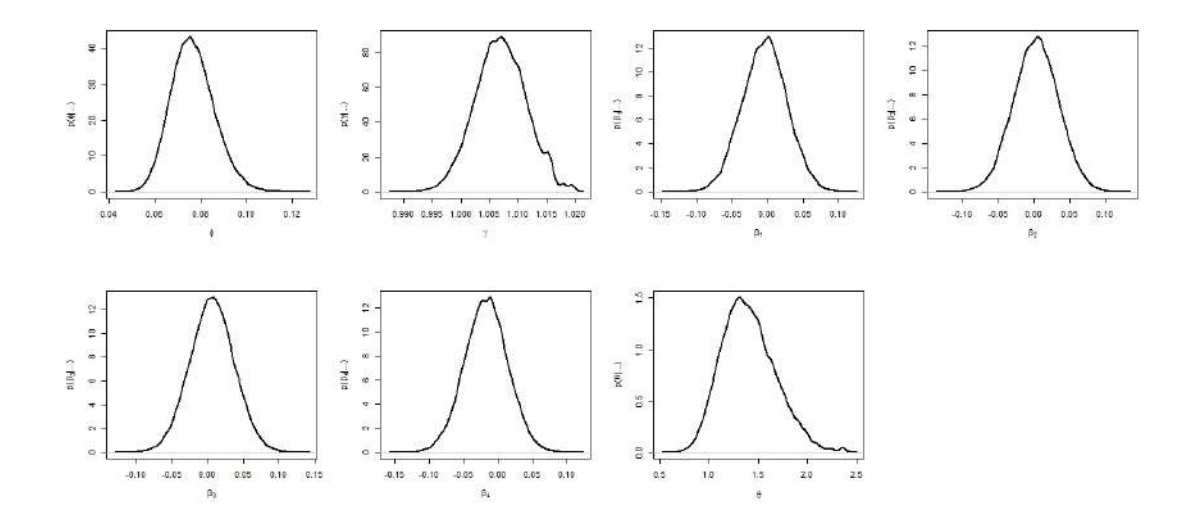

Figura B.7: *Trace* do parâmetro de fragilidade, W , do Modelo Weibull com Fragilidade Espacial (MWFE).

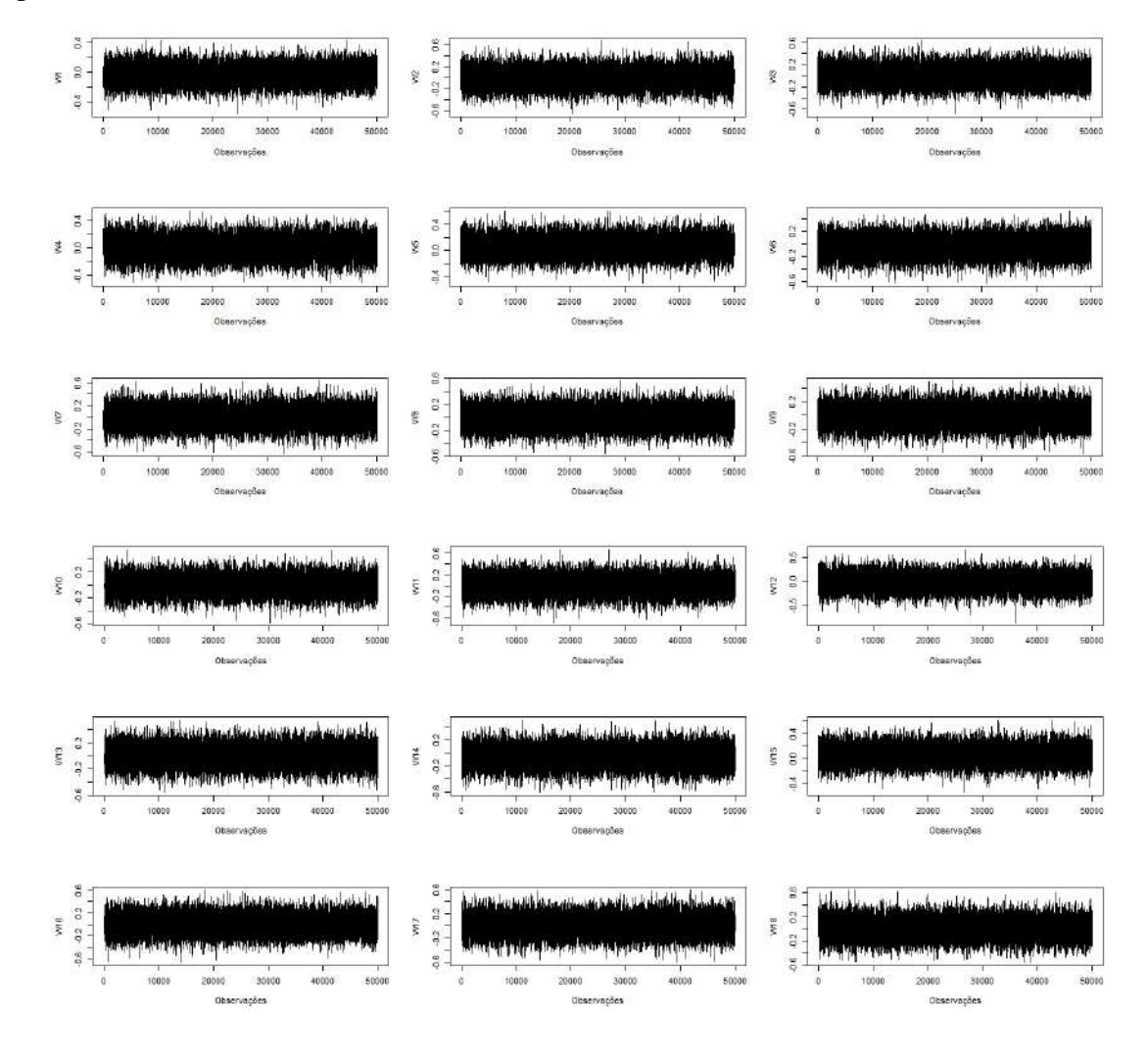

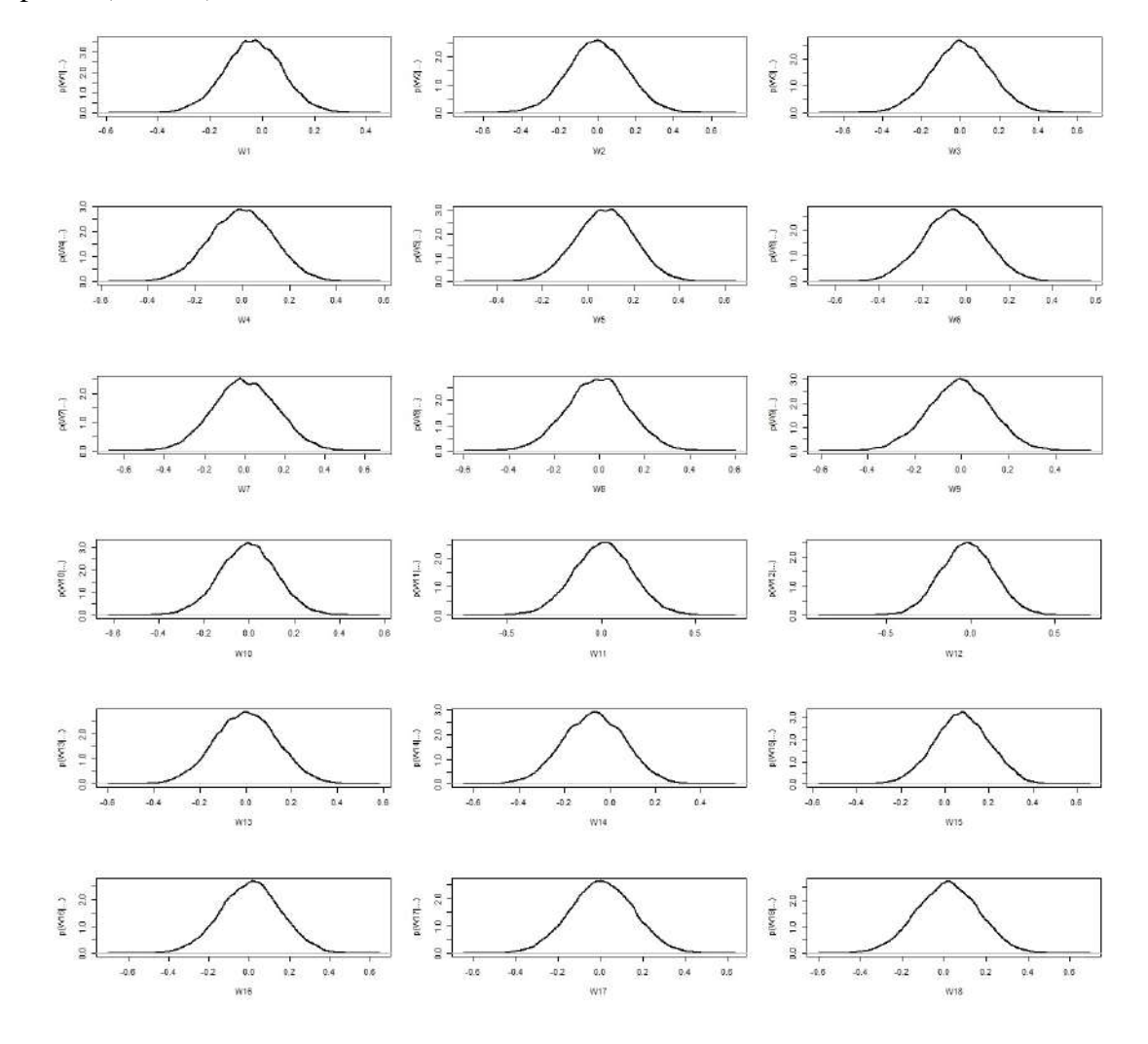

Figura B.8: Densidade do parâmetro de fragilidade, W, do Modelo Weibull com Fragilidade Espacial (MWFE).

# Apêndice C

## C.1 Dados simulados do Modelo Birnbaum-Saunders com Fragilidade Espacial

## **C.1.1** Tamanho da amostra  $n = 100$

Figura C.1: Gráficos *traces* dos parâmetros (k,  $\lambda$ ,  $\beta_1$ ,  $\beta_2$ ,  $\beta_3$ ,  $\beta_4$  e  $\theta$ ) do Modelo Birnbaum-Saunders com Fragilidade Espacial (MBSFE) para o tamanho da amostra  $n = 100$ .

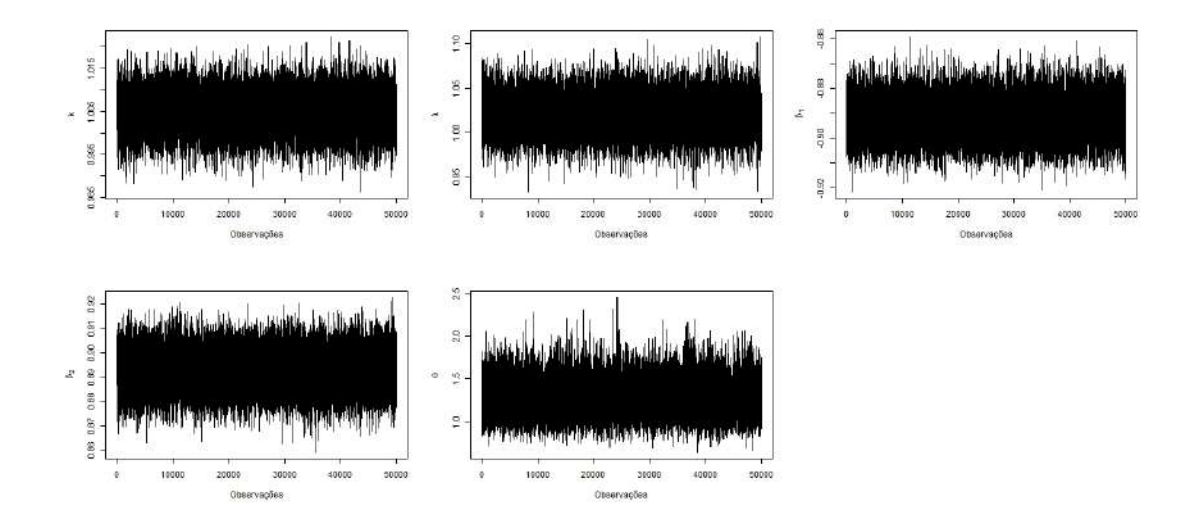

Figura C.2: Gráficos de densidade dos parâmetros (k,  $\lambda$ ,  $\beta_1$ ,  $\beta_2$ ,  $\beta_3$ ,  $\beta_4$  e  $\theta$ ) do Modelo Birnbaum-Saunders com Fragilidade Espacial (MBSFE) para o tamanho da amostra  $n = 100$ .

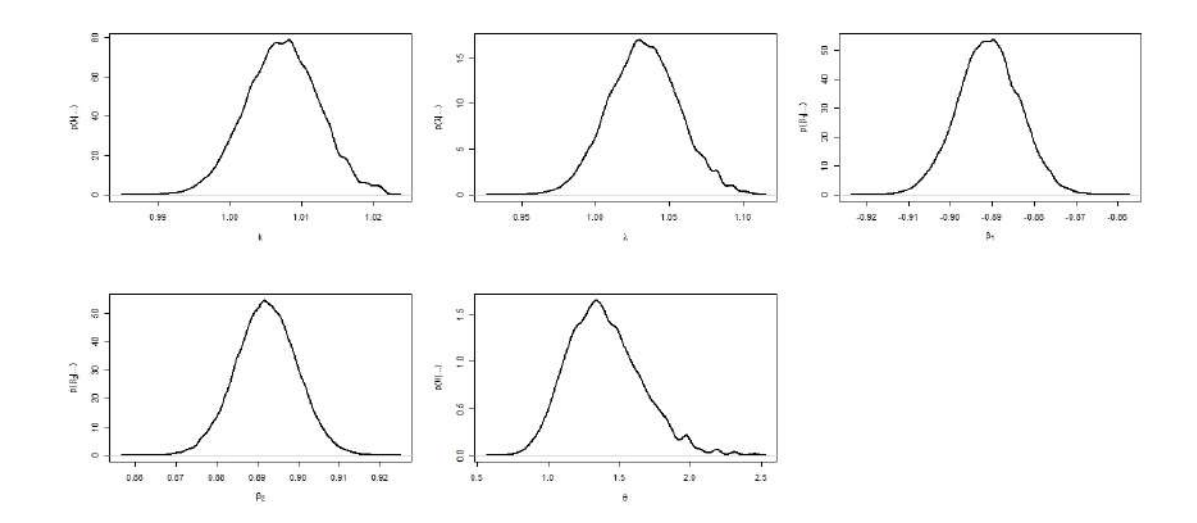

Figura C.3: *Trace* do parâmetro de fragilidade, W, do Modelo Birnbaum-Saunders com Fragilidade Espacial (MBSFE) para o tamanho da amostra  $n = 100$ .

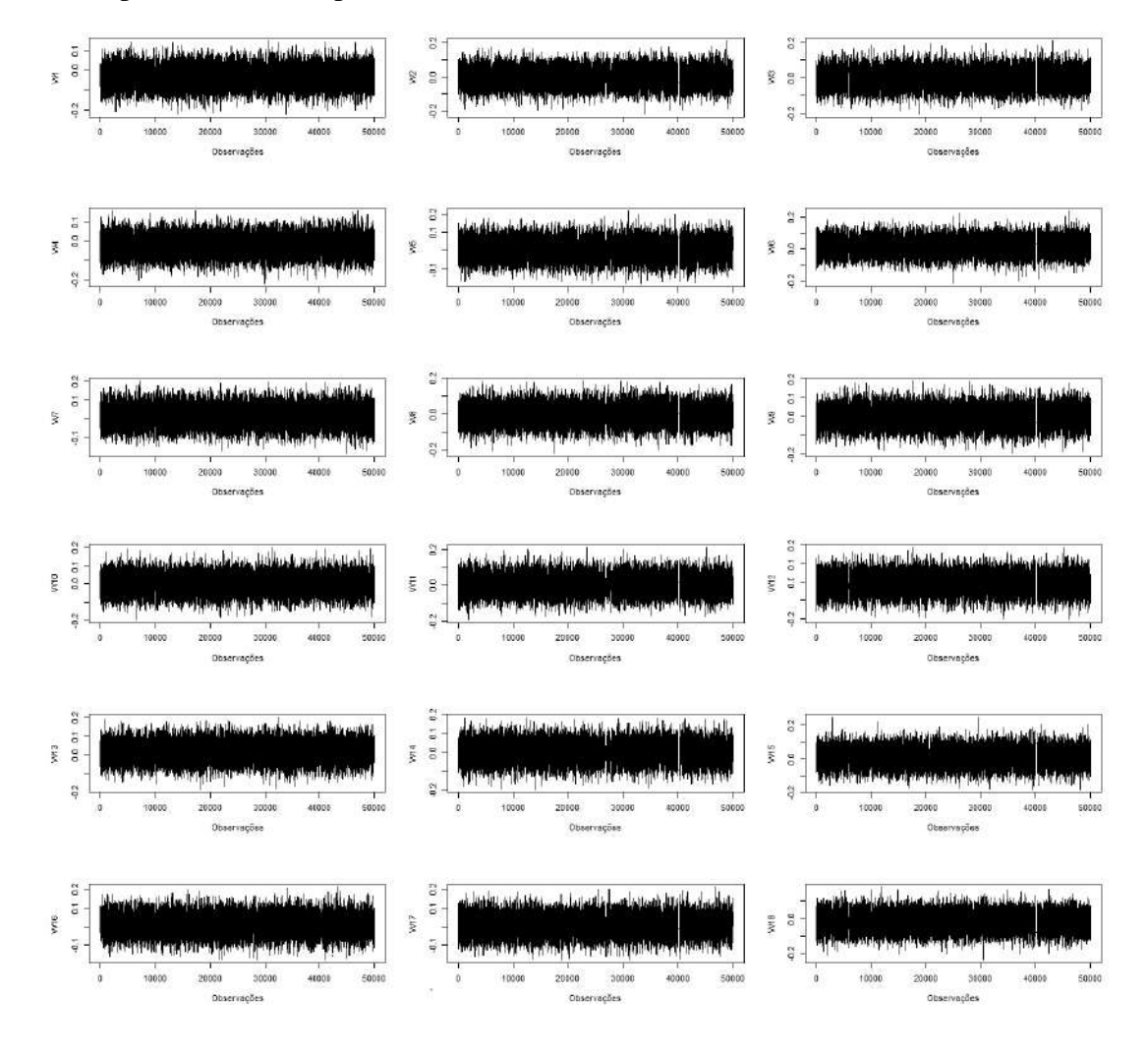

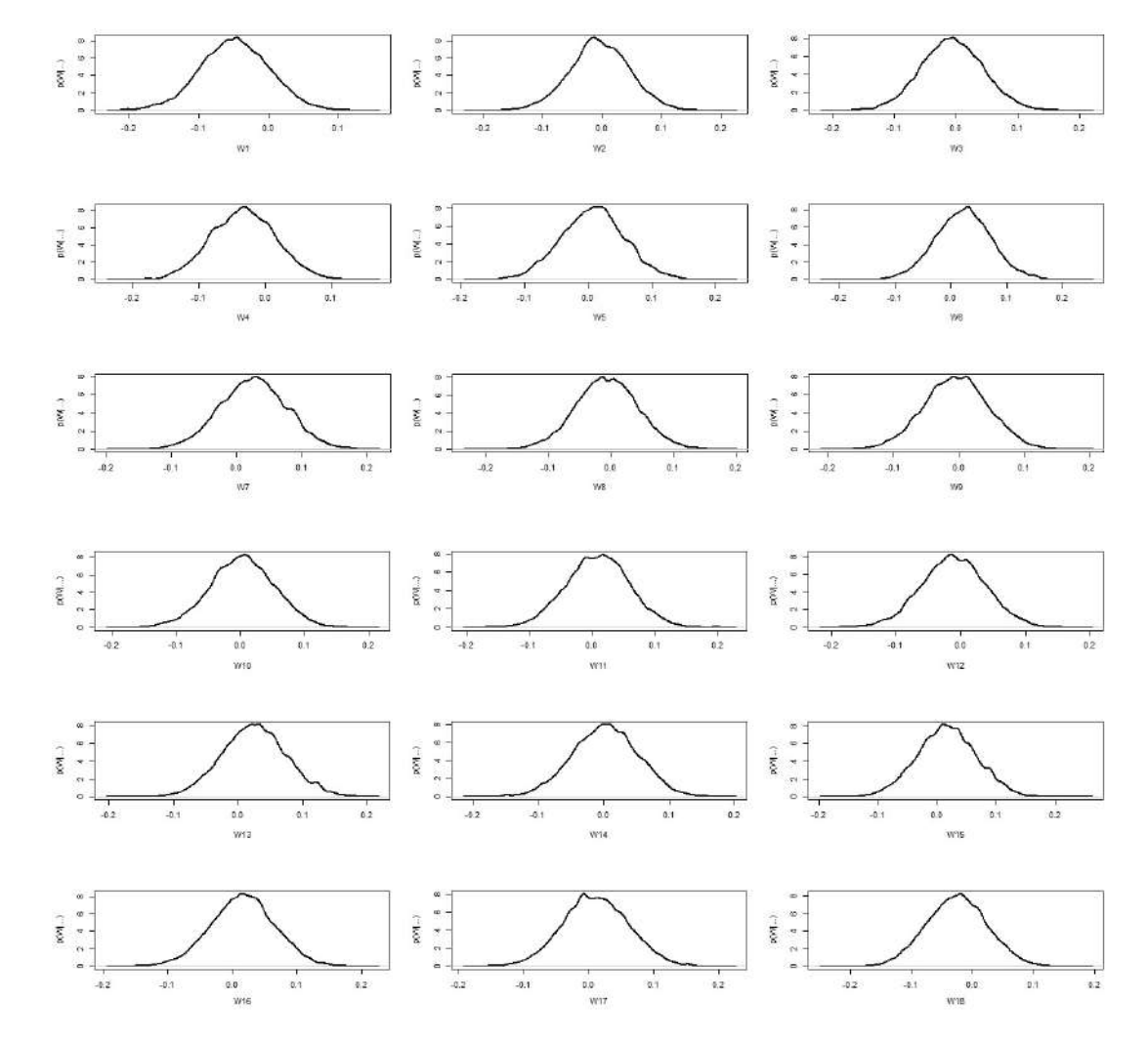

Figura C.4: Densidade do parâmetro de fragilidade, W, do Modelo Birnbaum-Saunders com Fragilidade Espacial (MBSFE) para o tamanho da amostra  $n = 100$ .

## C.1.2 Tamanho da amostra  $n = 200$

Figura C.5: Gráficos *traces* dos parâmetros (k,  $\lambda$ ,  $\beta_1$ ,  $\beta_2$ ,  $\beta_3$ ,  $\beta_4$  e  $\theta$ ) do Modelo Birnbaum-Saunders com Fragilidade Espacial (MBSFE) para o tamanho da amostra  $n = 200$ .

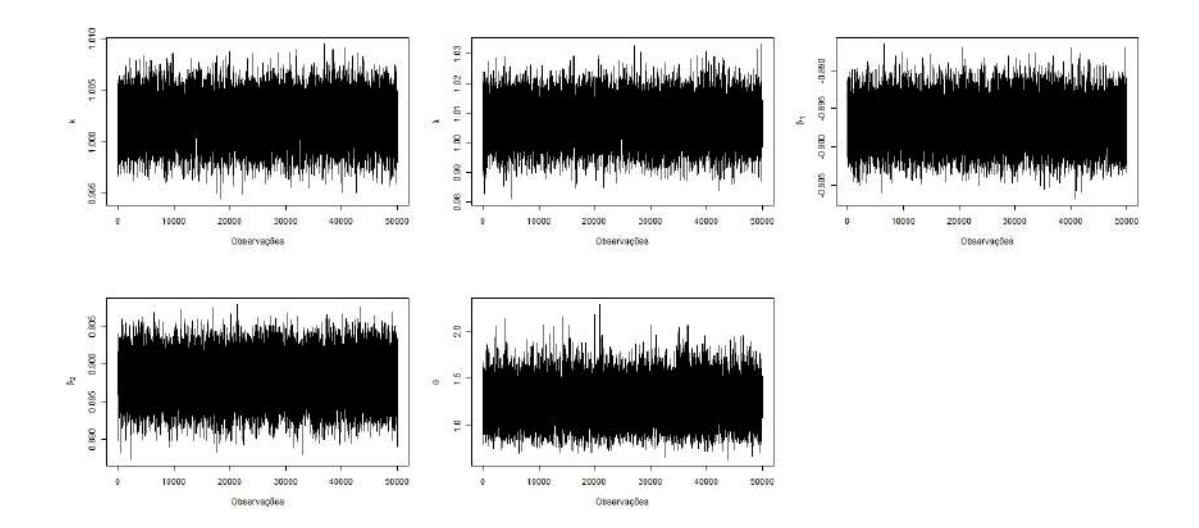

Figura C.6: Gráficos de densidade dos parâmetros (k,  $\lambda$ ,  $\beta_1$ ,  $\beta_2$ ,  $\beta_3$ ,  $\beta_4$  e  $\theta$ ) do Modelo Birnbaum-Saunders com Fragilidade Espacial (MBSFE) para o tamanho da amostra  $n = 200$ .

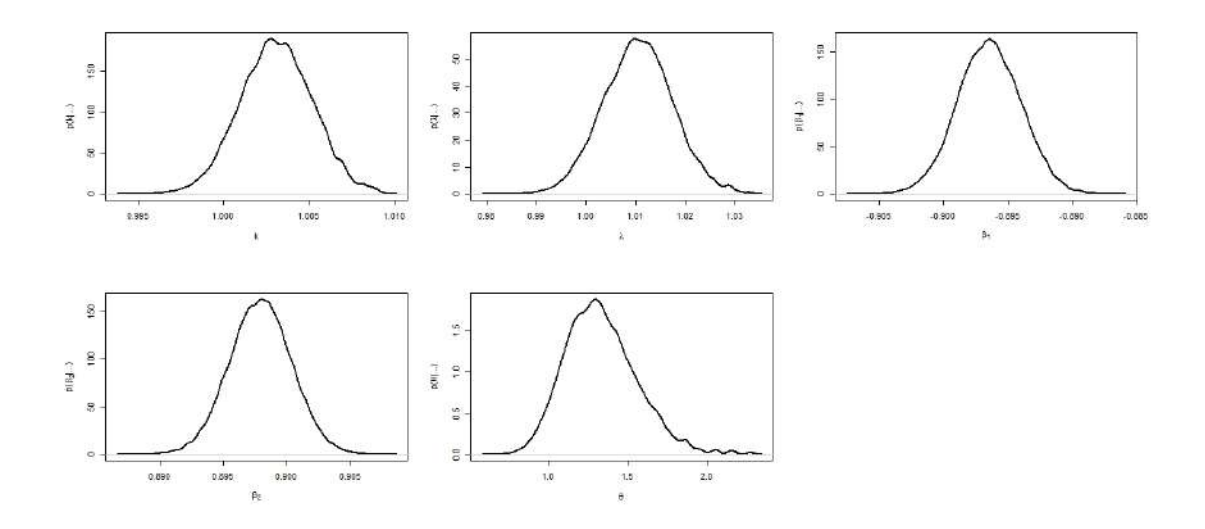

 $\frac{1}{2}$ ŧ D.10 ξg Zv. OBD g  $\frac{1}{2}$ b 10 ass j.to Observações юk ö  $510$  $\frac{1}{5}$   $\frac{1}{5}$  $rac{1}{2}$ g asa Chi  $\frac{1}{10}$  $_{010}$  $rac{1}{2}$ ξĚ **R** 5.00 g 010  $0.10$ 0.10 Chervações Observações  $\frac{3}{6}$ 0.04  $004$  $\frac{3}{2}$  $\frac{1}{2}$  $\frac{1}{2}$  $\overline{\mathbf{g}}$ one. ă  $\overline{5}$ aas  $\overline{8}$ . wr4<br>0.80 yens<br>o.on  $\frac{1}{2}$ 0.04 app  $0.04$  $\overline{a}$  $\overline{\mathfrak{g}}$  $\frac{3}{2}$ 30g 3000<br>0.00 yyy ? **B KM**  $\overline{\mathbf{g}}$ on. POD. **BO**  $\alpha$ Obse .<br>Ses .<br>Chai one .<br>Sec

Figura C.7: *Trace* do parâmetro de fragilidade, W, do Modelo Birnbaum-Saunders com Fragilidade Espacial (MBSFE) para o tamanho da amostra  $n = 200$ .

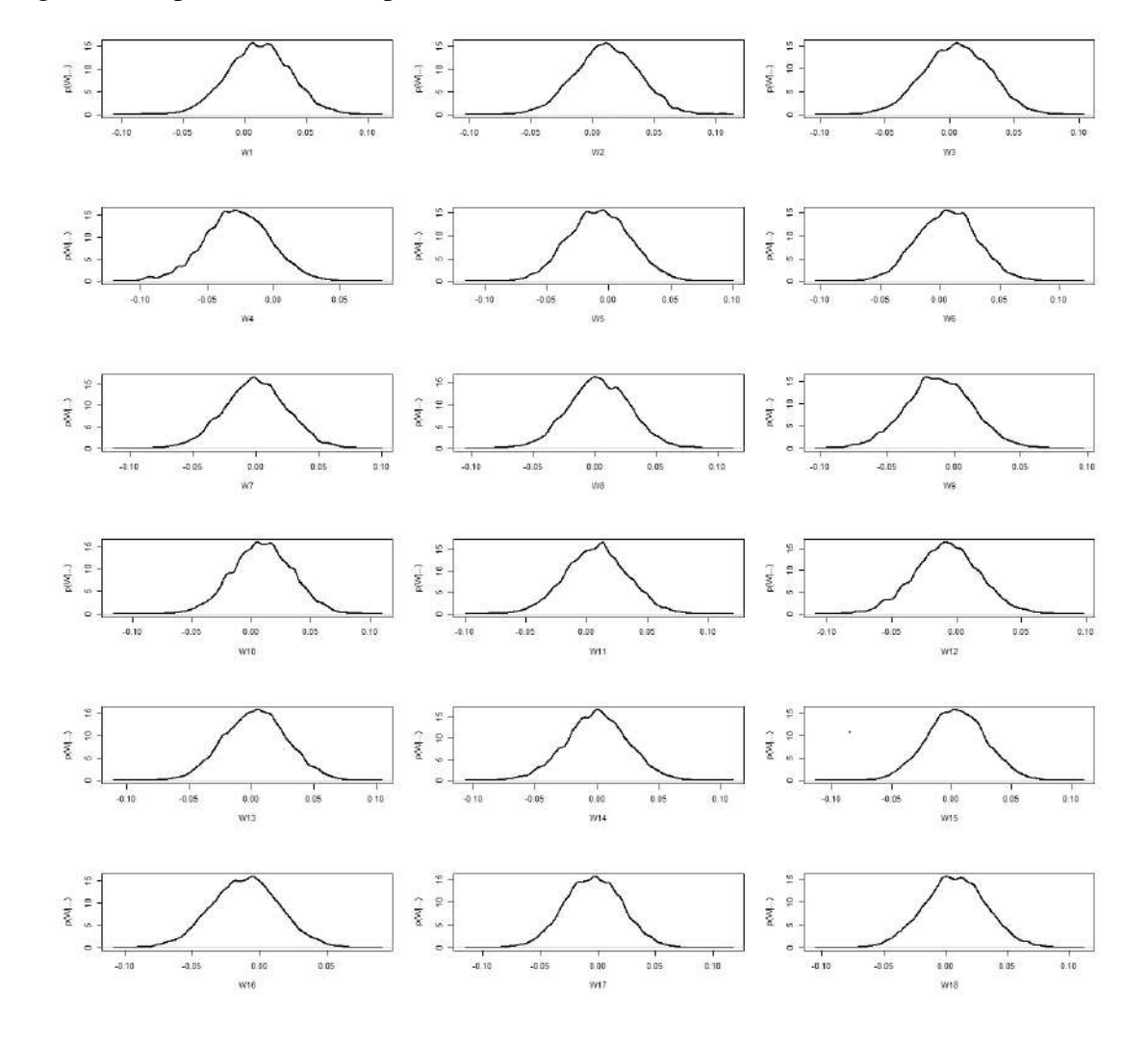

Figura C.8: Densidade do parâmetro de fragilidade, W, do Modelo Birnbaum-Saunders com Fragilidade Espacial (MBSFE) para o tamanho da amostra  $n = 200$ .

## C.1.3 Tamanho da amostra  $n = 500$

Figura C.9: Gráficos *traces* dos parâmetros (k,  $\lambda$ ,  $\beta_1$ ,  $\beta_2$ ,  $\beta_3$ ,  $\beta_4$  e  $\theta$ ) do Modelo Birnbaum-Saunders com Fragilidade Espacial (MBSFE) para o tamanho da amostra  $n = 500$ .

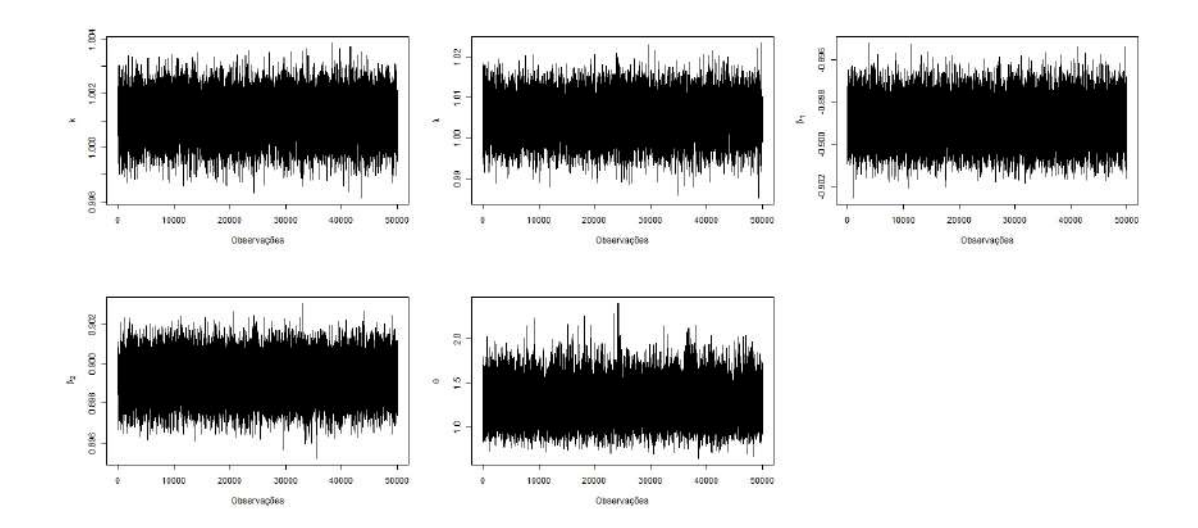

Figura C.10: Gráficos de densidade dos parâmetros (k,  $\lambda$ ,  $\beta_1$ ,  $\beta_2$ ,  $\beta_3$ ,  $\beta_4$  e  $\theta$ ) do Modelo Birnbaum-Saunders com Fragilidade Espacial (MBSFE) para o tamanho da amostra  $n = 500$ .

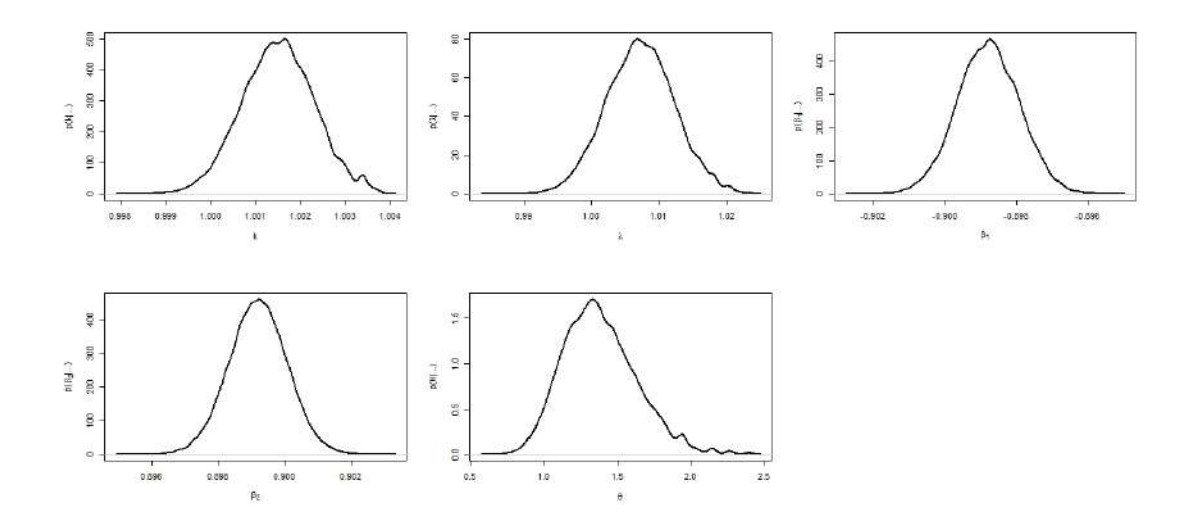

Figura C.11: *Trace* do parâmetro de fragilidade, W, do Modelo Birnbaum-Saunders com Fragilidade Espacial (MBSFE) para o tamanho da amostra  $n = 500$ .

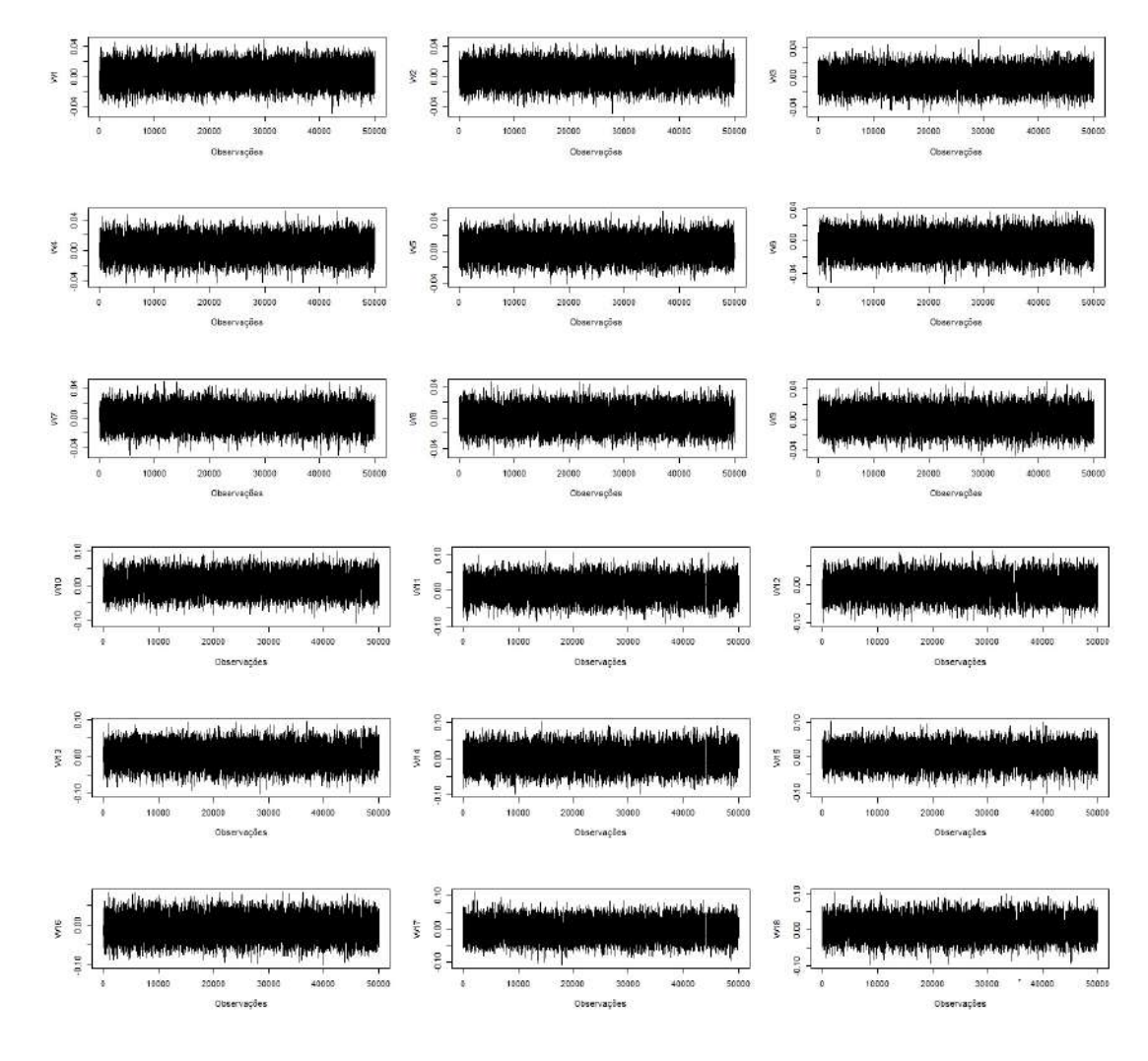

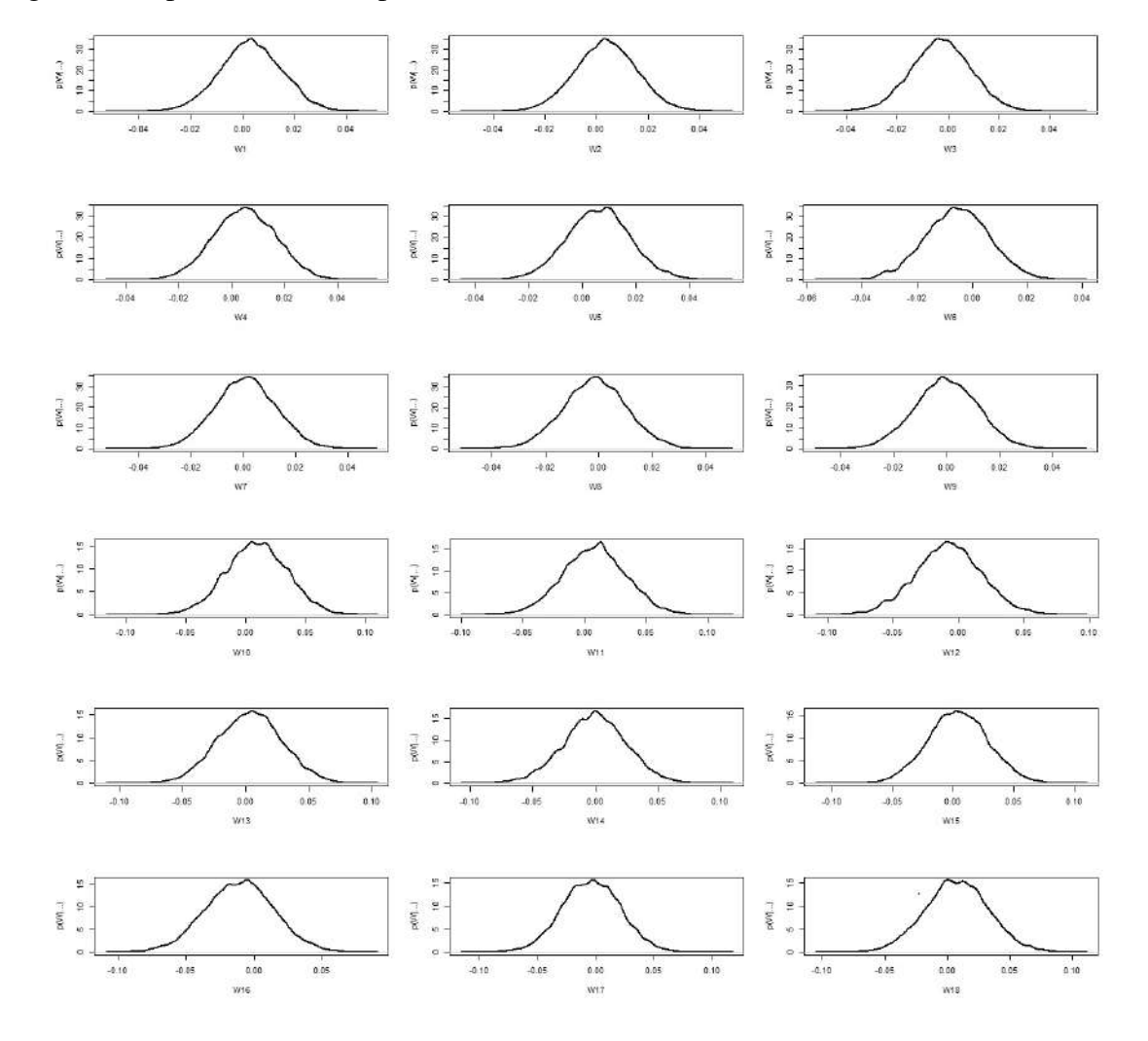

Figura C.12: Densidade do parâmetro de fragilidade, W, do Modelo Birnbaum-Saunders com Fragilidade Espacial (MBSFE) para o tamanho da amostra  $n = 500$ .